### **Deep Learning**

Philipp Koehn

11 April 2024

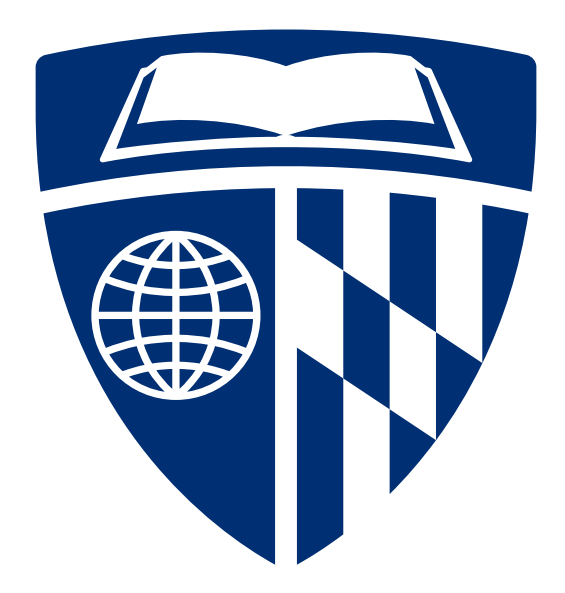

### **Supervised Learning**

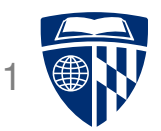

- Examples described by attribute values (Boolean, discrete, continuous, etc.)
- E.g., situations where I will/won't wait for a table:

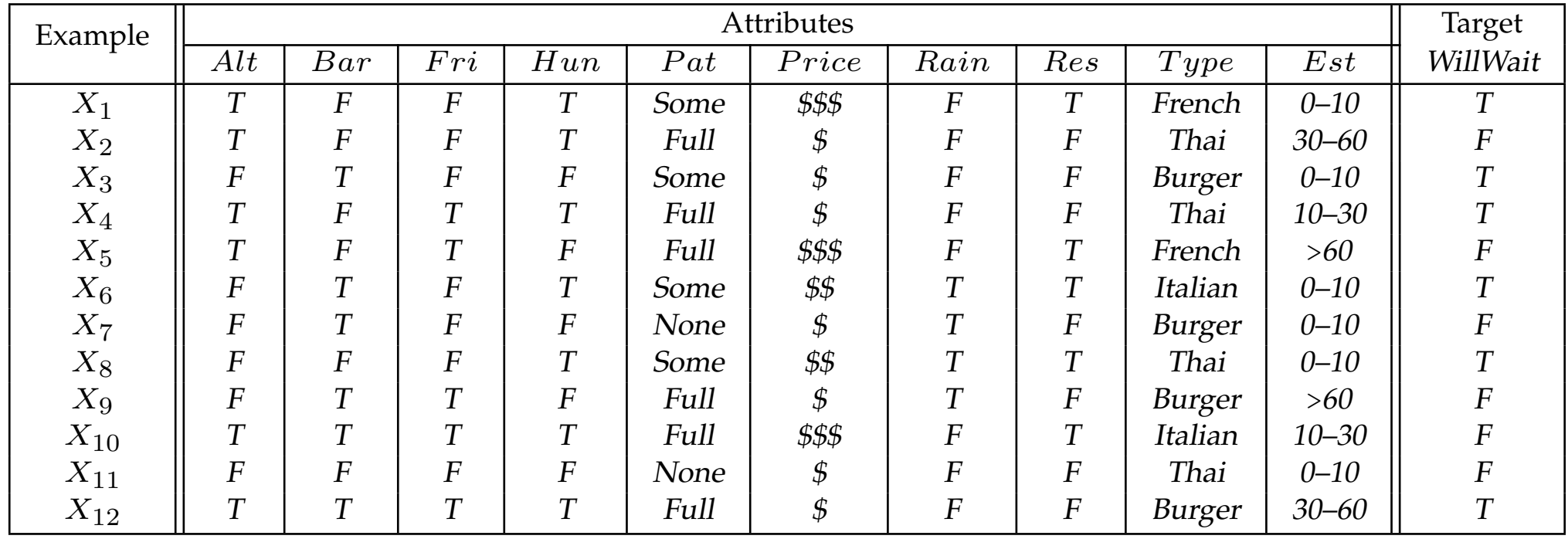

• Classification of examples is positive (T) or negative (F)

### **Naive Bayes Models**

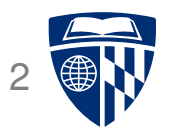

● Bayes rule

$$
p(C|\mathbf{A}) = \frac{1}{Z} p(\mathbf{A}|C) p(C)
$$

• Independence assumption

$$
p(\mathbf{A}|C) = p(a_1, a_2, a_3, ..., a_n|C)
$$
  
 
$$
\simeq \prod_i p(a_i|C)\mathbf{I}
$$

● Weights

$$
p(\mathbf{A}|C) = \prod_i p(a_i|C)^{\lambda_i}
$$

### **Naive Bayes Models**

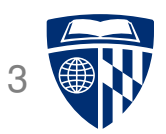

• Linear model

$$
p(\mathbf{A}|C) = \prod_{i} p(a_i|C)^{\lambda_i}
$$
  
=  $\exp \sum_{i} \lambda_i \log p(a_i|C)$ 

• Probability distribution as features

$$
h_i(\mathbf{A}, C) = \log p(a_i|C)
$$
  

$$
h_0(\mathbf{A}, C) = \log p(C)
$$

● Linear model with features

$$
p(C|\mathbf{A}) \propto \sum_i \lambda_i h_i(\mathbf{A}, C)
$$

### **Linear Model**

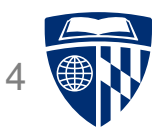

• Weighted linear combination of feature values  $h_j$  and weights  $\lambda_j$  for example  $\mathbf{d}_i$ 

score(
$$
\lambda
$$
, **d**<sub>*i*</sub>) =  $\sum_j \lambda_j h_j(\mathbf{d}_i)$ 

• Such models can be illustrated as a "network"

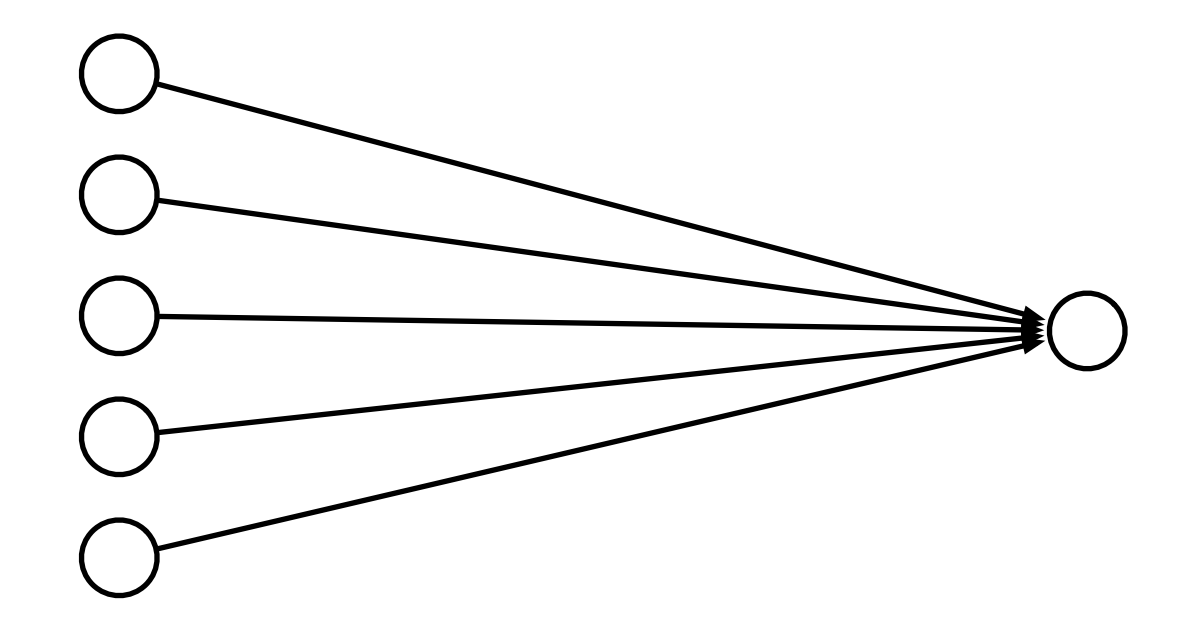

### **Limits of Linearity**

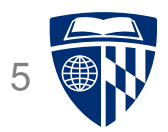

- We can give each feature a weight
- But not more complex value relationships, e.g,
	- **–** there is one one critical range for a value (non-linear impact)
	- **–** interactions between multiple features

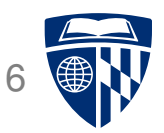

• Linear models cannot model XOR

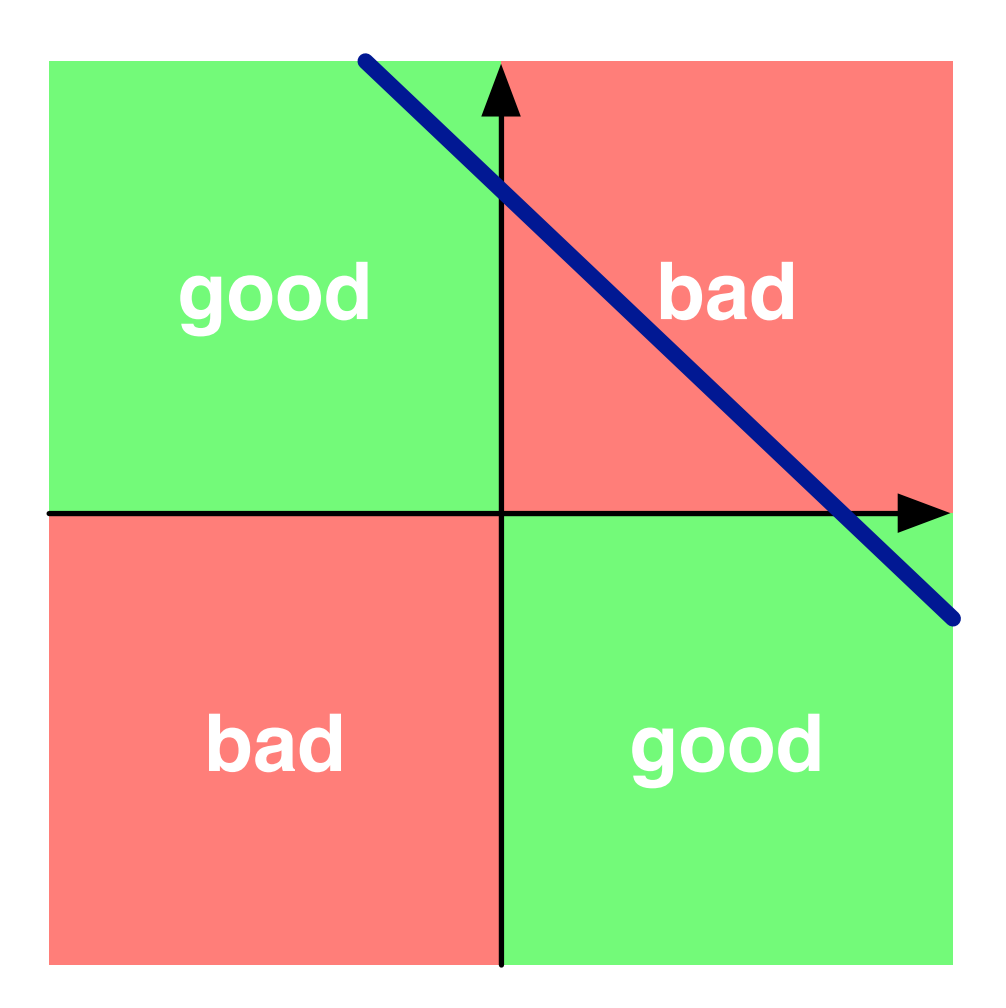

### **Multiple Layers**

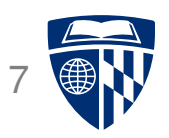

• Add an intermediate ("hidden") layer of processing (each arrow is a weight)

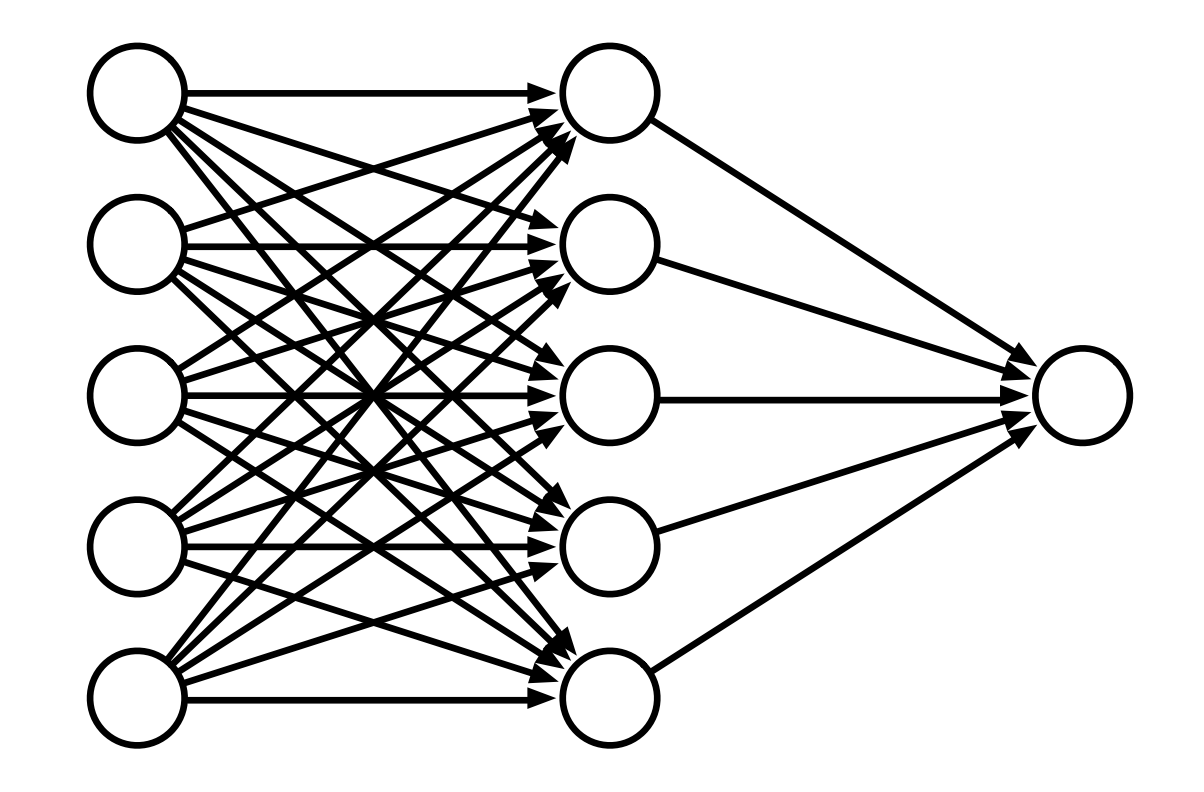

• Have we gained anything so far?

### **Non-Linearity**

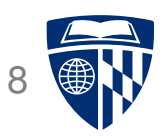

• Instead of computing a linear combination

score(
$$
\lambda
$$
, **d**<sub>*i*</sub>) =  $\sum_j \lambda_j h_j(\mathbf{d}_i)$ 

• Add a non-linear function

score(
$$
\lambda
$$
, **d**<sub>*i*</sub>) =  $f\left(\sum_{j} \lambda_j h_j(\mathbf{d}_i)\right)$ 

• Popular choices

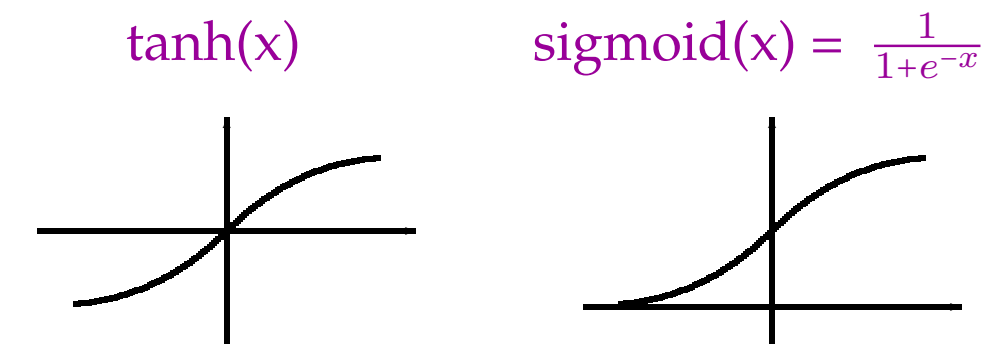

(sigmoid is also called the "logistic function")

### **Deep Learning**

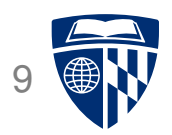

 $\bullet$  More layers = deep learning

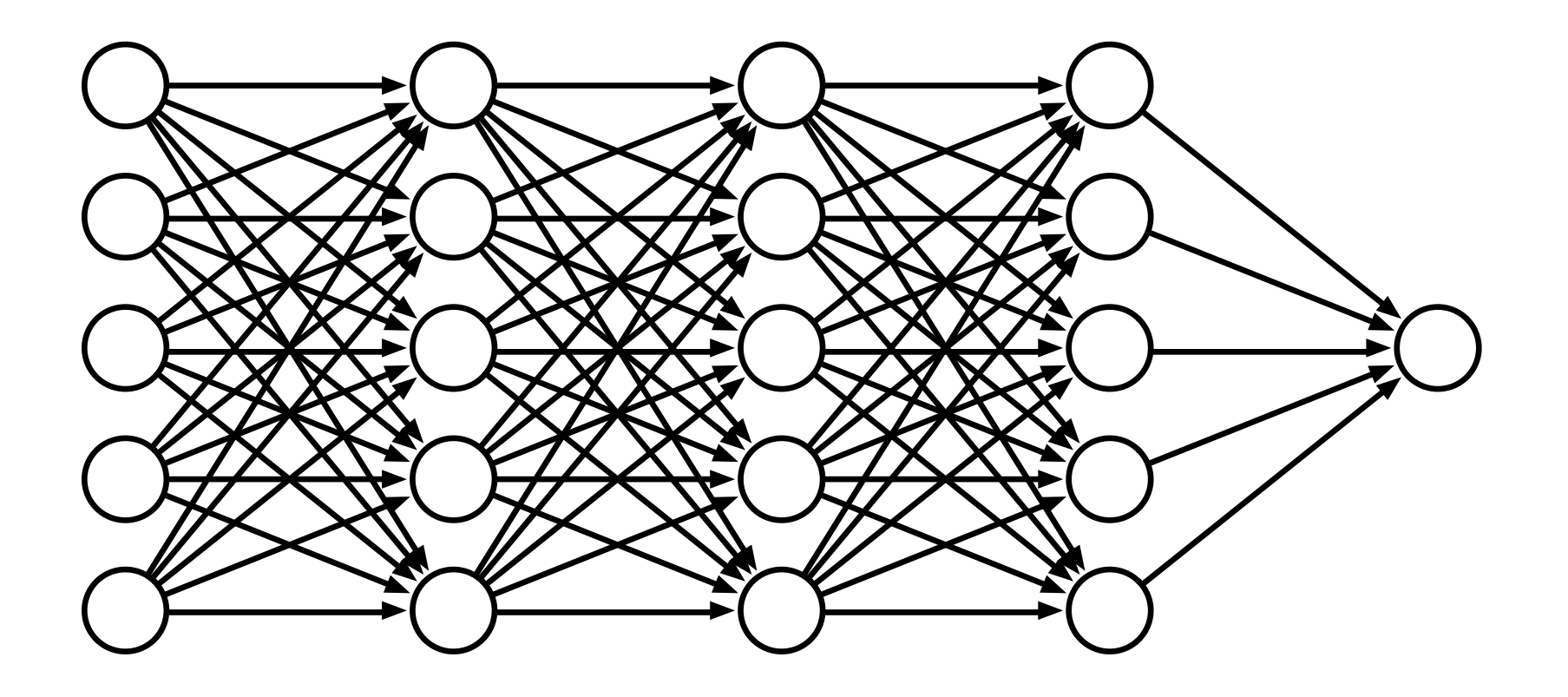

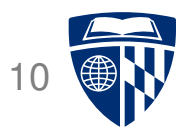

## example

### **Simple Neural Network**

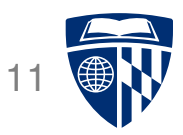

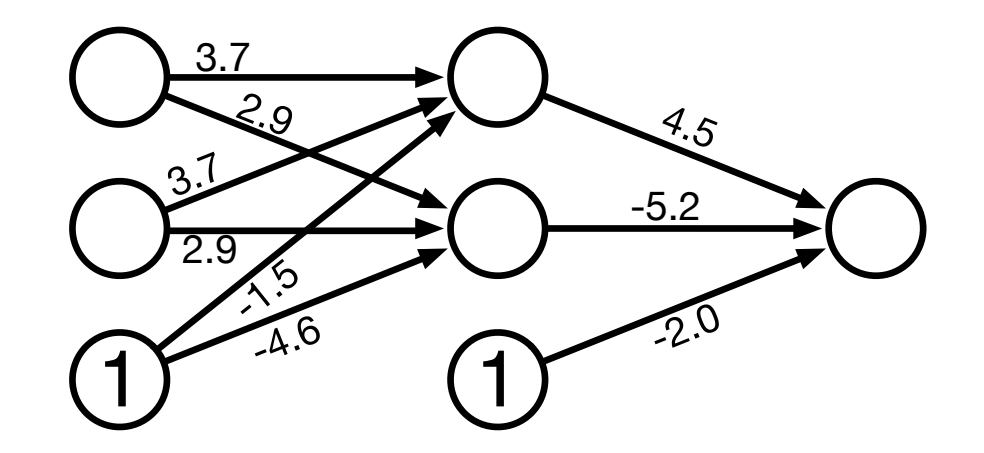

● One innovation: bias units (no inputs, always value 1)

### **Sample Input**

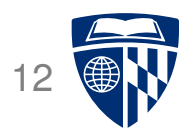

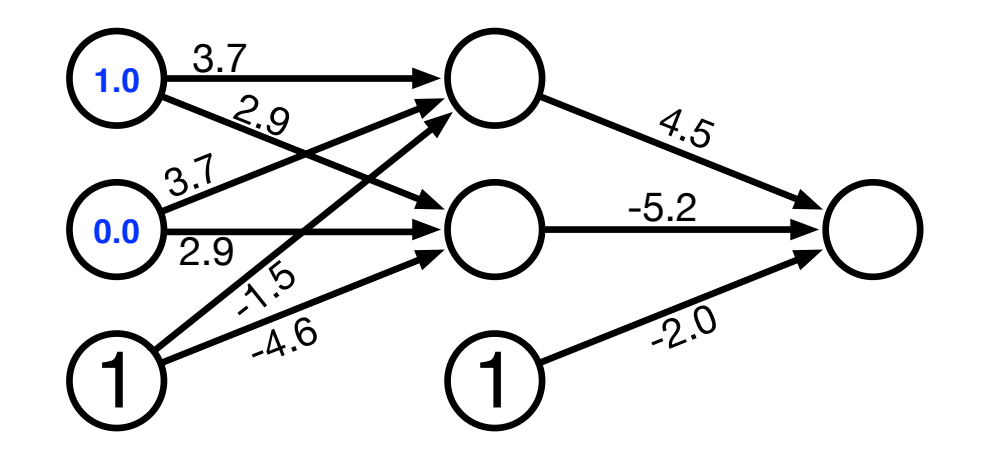

- Try out two input values
- Hidden unit computation

 $sigmoid(1.0\times3.7+0.0\times3.7+1\times-1.5)=sigmoid(2.2)=$ 1  $\frac{1}{1+e^{-2.2}}=0.90$ 

$$
sigmoid(1.0 \times 2.9 + 0.0 \times 2.9 + 1 \times -4.5) = sigmoid(-1.6) = \frac{1}{1 + e^{1.6}} = 0.17
$$

### **Computed Hidden**

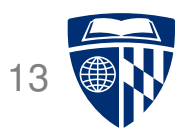

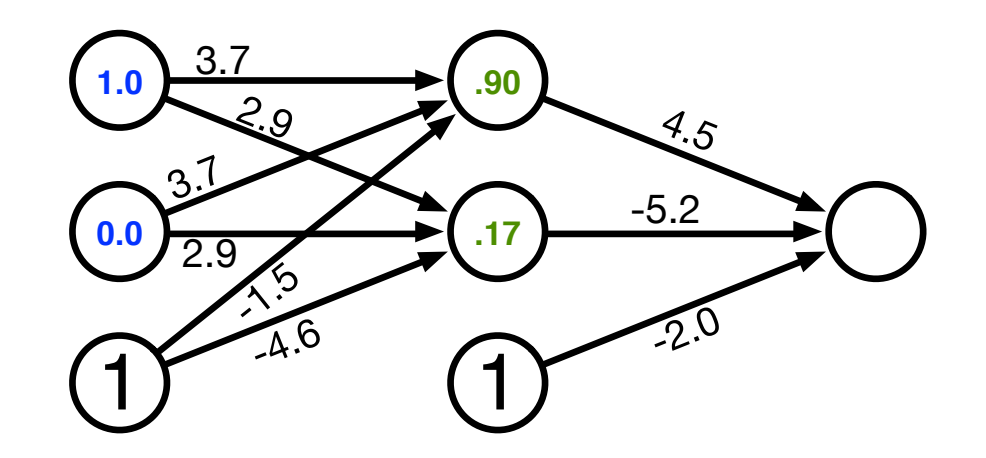

- Try out two input values
- Hidden unit computation

 $sigmoid(1.0\times3.7+0.0\times3.7+1\times-1.5)=sigmoid(2.2)=$ 1  $\frac{1}{1+e^{-2.2}}=0.90$ 

$$
sigmoid(1.0 \times 2.9 + 0.0 \times 2.9 + 1 \times -4.5) = sigmoid(-1.6) = \frac{1}{1 + e^{1.6}} = 0.17
$$

### **Compute Output**

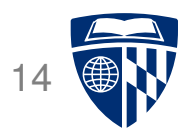

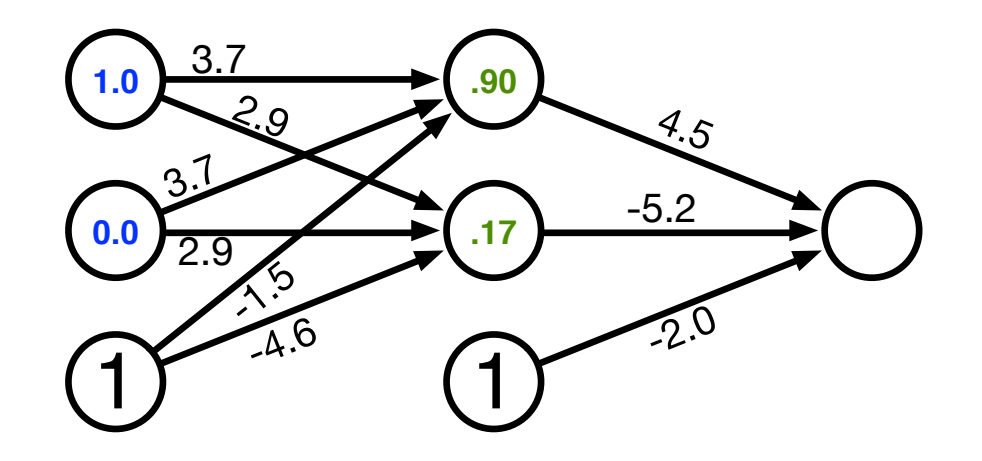

• Output unit computation

sigmoid(.90 × 4.5 + .17 × −5.2 + 1 × −2.0) = sigmoid(1.17) = 1  $\frac{1}{1+e^{-1.17}} = 0.76$ 

### **Computed Output**

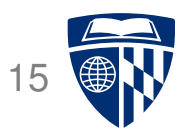

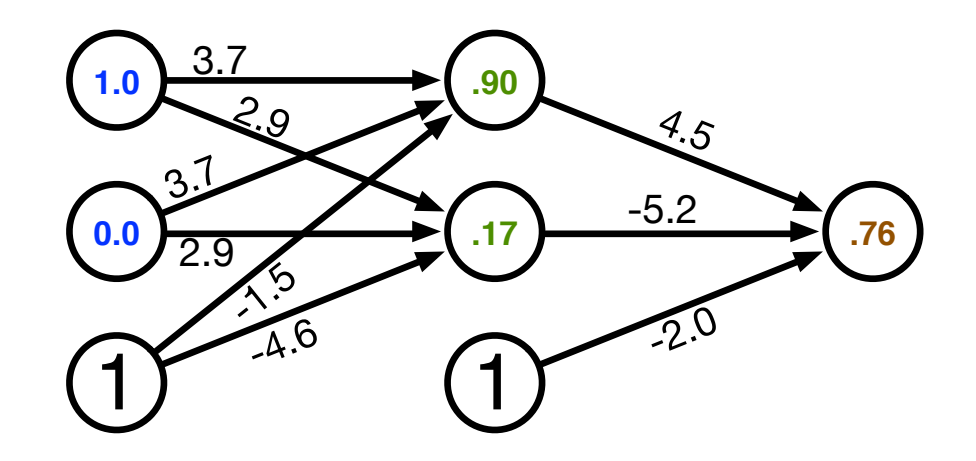

• Output unit computation

sigmoid(.90 × 4.5 + .17 × −5.2 + 1 × −2.0) = sigmoid(1.17) = 1  $\frac{1}{1+e^{-1.17}} = 0.76$ 

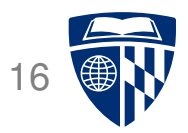

## "neural" networks

### **Neuron in the Brain**

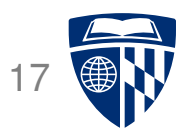

• The human brain is made up of about 100 billion neurons

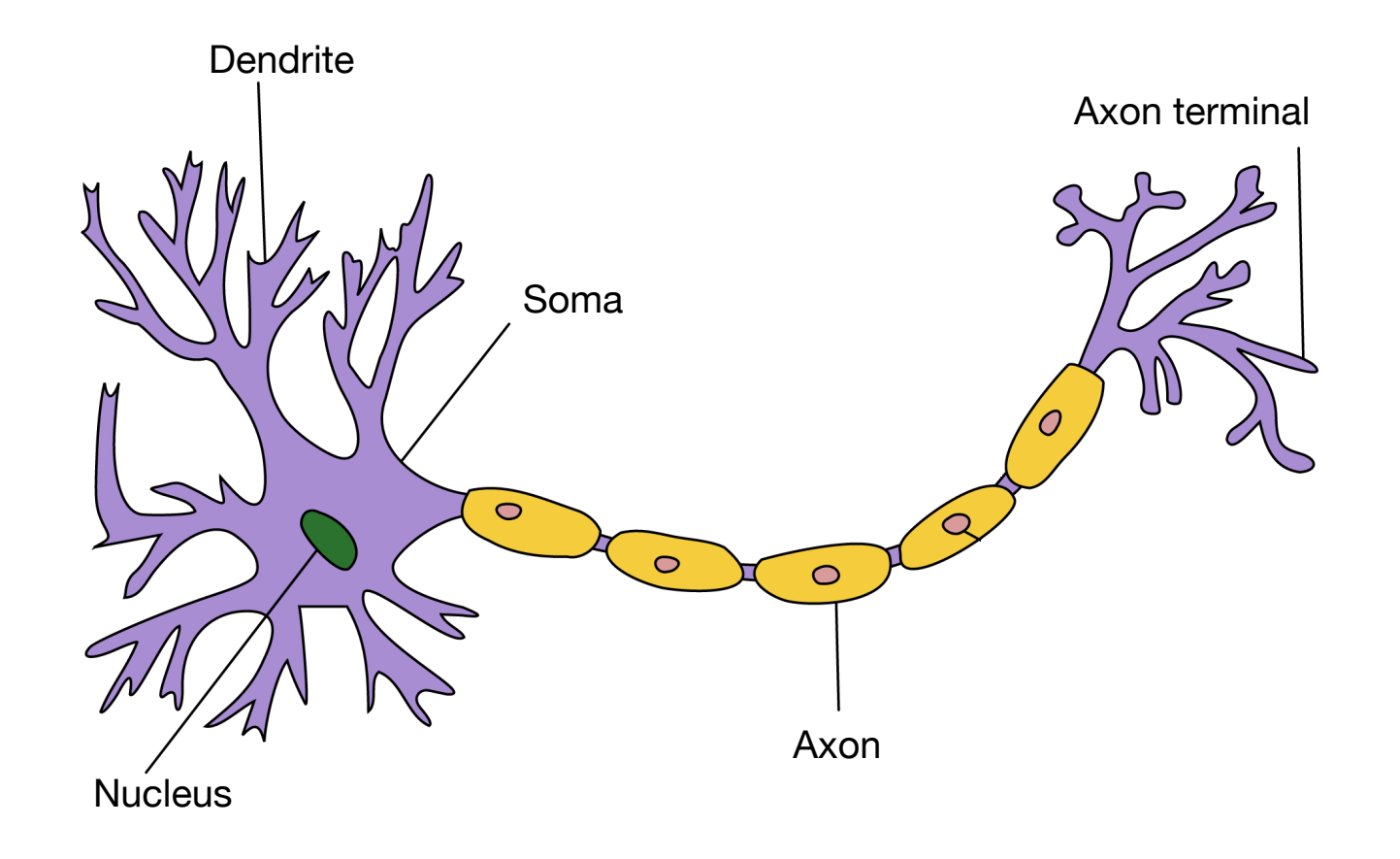

• Neurons receive electric signals at the dendrites and send them to the axon

### **The Brain vs. Artificial Neural Networks**

- Similarities
	- **–** Neurons, connections between neurons
	- **–** Learning = change of connections, not change of neurons
	- **–** Massive parallel processing
- But artificial neural networks are much simpler
	- **–** computation within neuron vastly simplified
	- **–** discrete time steps
	- **–** typically some form of supervised learning with massive number of stimuli

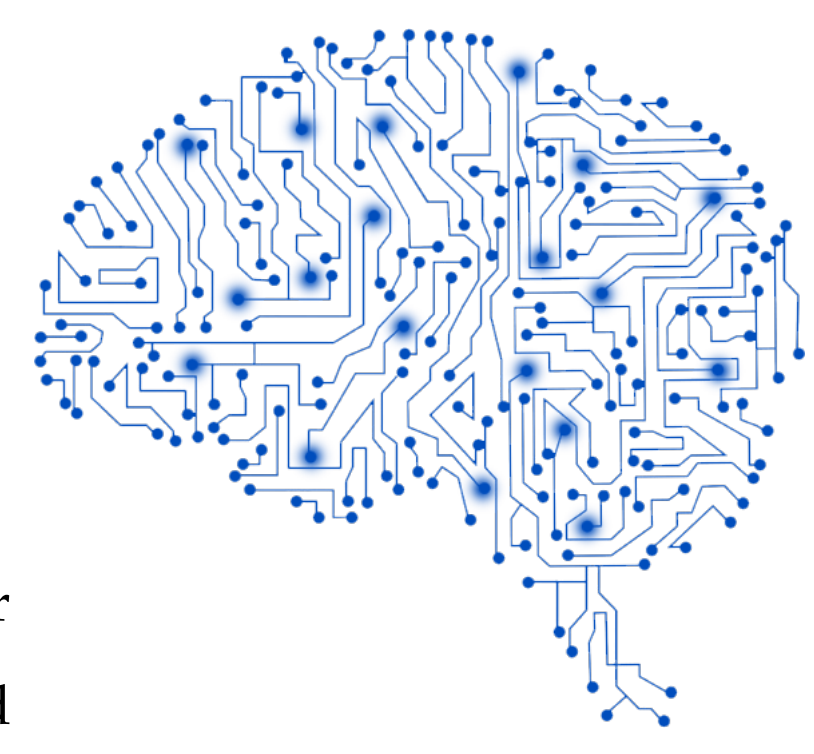

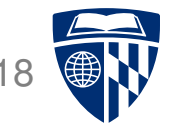

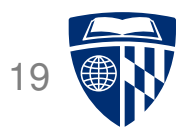

# back-propagation training

#### **Error** 20

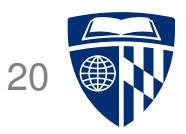

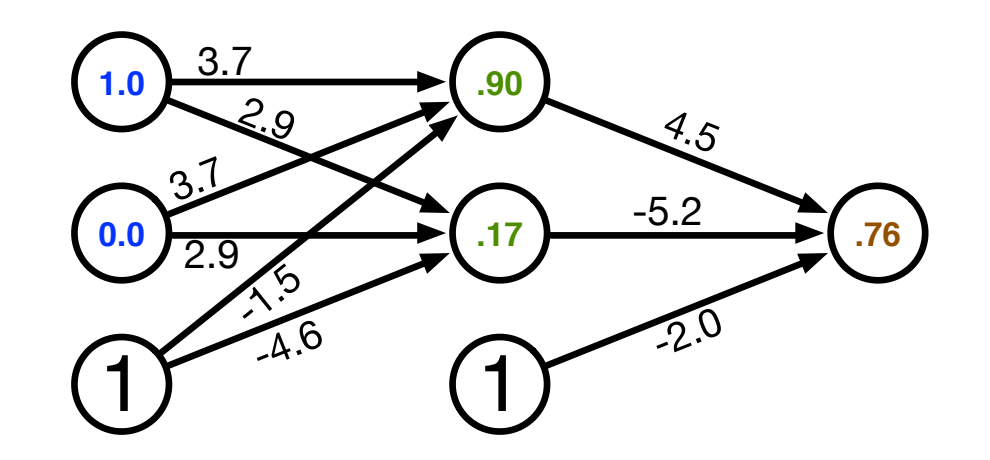

- Computed output:  $y = .76$
- Correct output:  $t = 1.0$
- ⇒ How do we adjust the weights?

### **Key Concepts**

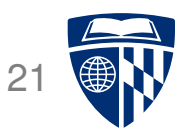

- Gradient descent
	- **–** error is a function of the weights
	- **–** we want to reduce the error
	- **–** gradient descent: move towards the error minimum
	- **–** compute gradient → get direction to the error minimum
	- **–** adjust weights towards direction of lower error
- Back-propagation
	- **–** first adjust last set of weights
	- **–** propagate error back to each previous layer
	- **–** adjust their weights

#### **Gradient Descent** <sup>22</sup>

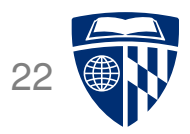

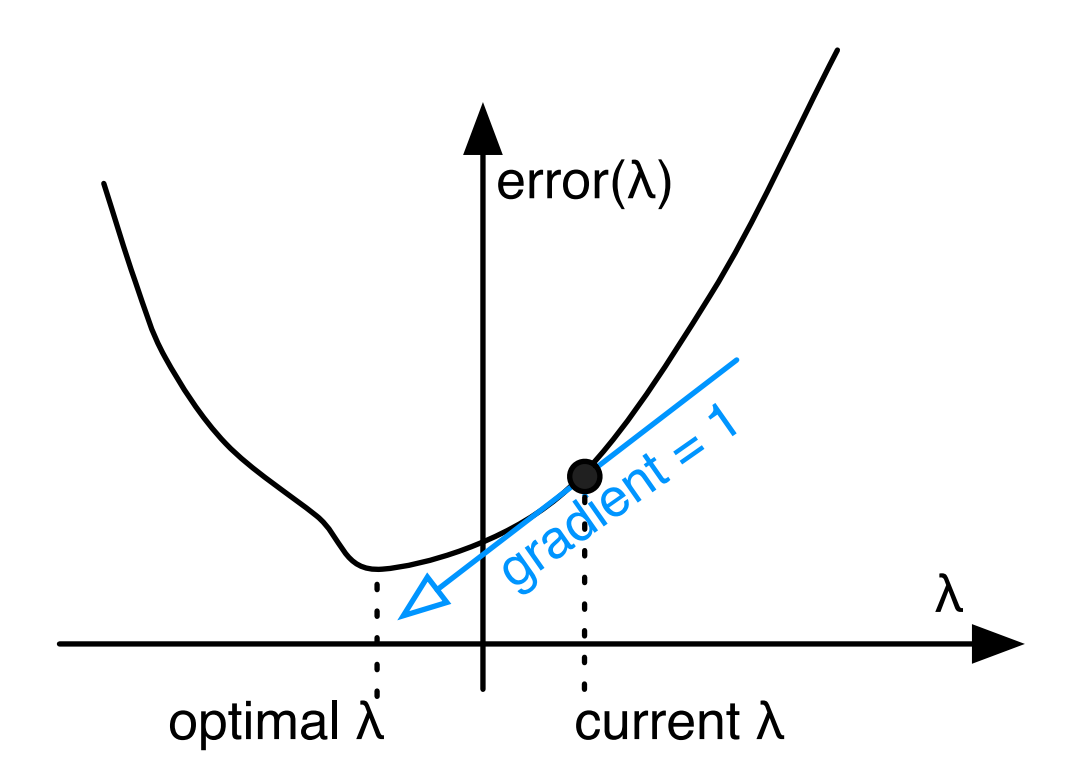

#### **Gradient Descent** 23

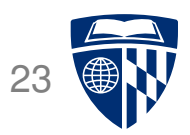

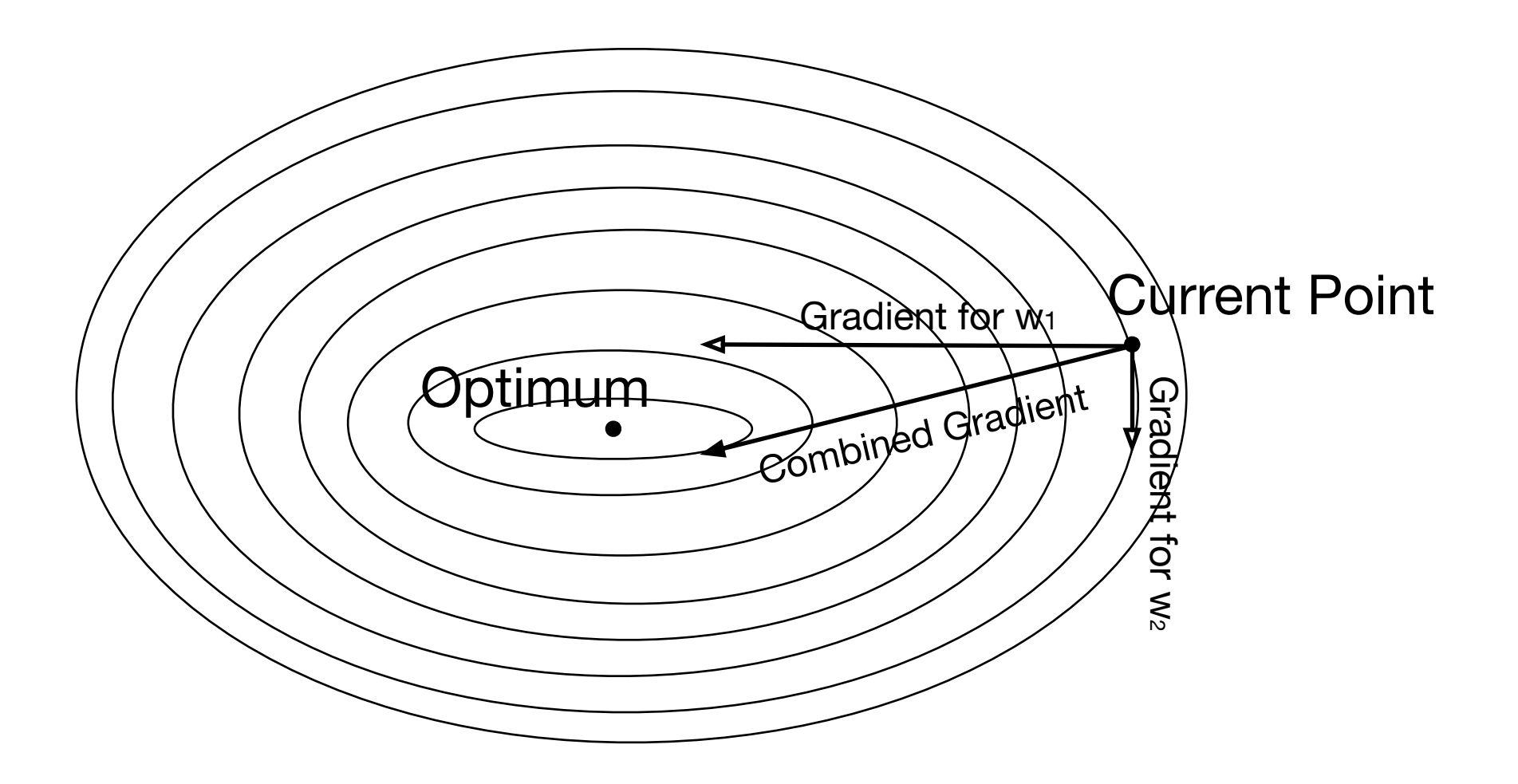

### **Gradient Descent**

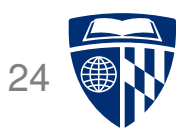

• We view the error as a function of the trainable parameters

#### $error(\lambda)$

• We want to optimize error( $\lambda$ ) by moving it towards its optimum

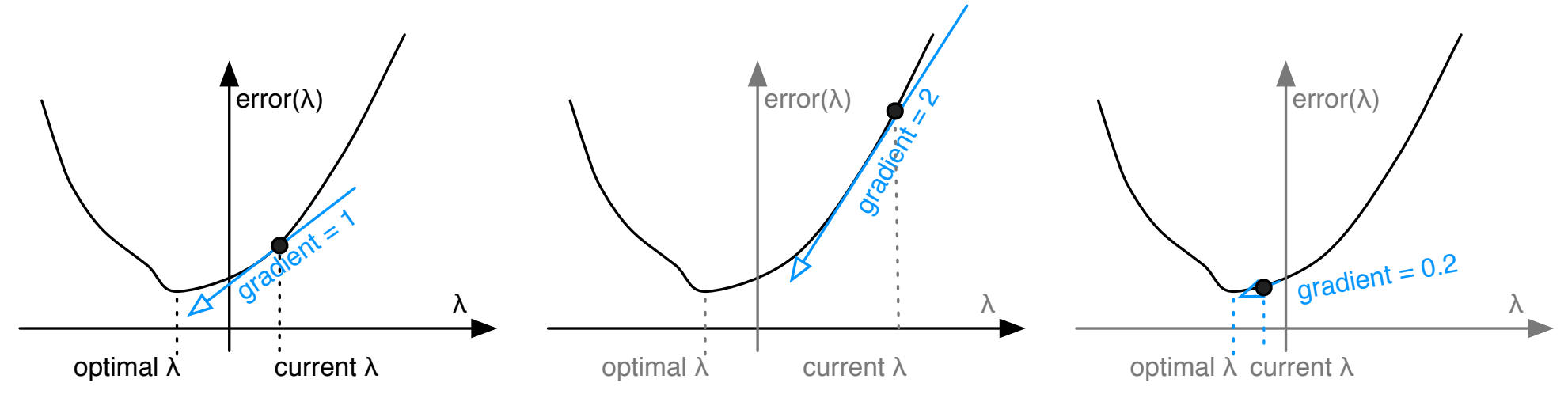

- Why not just set it to its optimum?
	- **–** we are updating based on one training example, do not want to overfit to it
	- **–** we are also changing all the other parameters, the curve will look different

### **Derivative of Sigmoid** 25

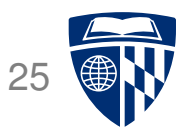

 $\bullet$  Sigmoid

$$
\text{sigmoid}(x) = \frac{1}{1 + e^{-x}}
$$

● Reminder: quotient rule

$$
\left(\frac{f(x)}{g(x)}\right)' = \frac{g(x)f'(x) - f(x)g'(x)}{g(x)^2}
$$

• Derivative  
\n
$$
\frac{d \text{ sigmoid}(x)}{dx} = \frac{d}{dx} \frac{1}{1 + e^{-x}}
$$
\n
$$
= \frac{0 \times (1 - e^{-x}) - (-e^{-x})}{(1 + e^{-x})^2}
$$
\n
$$
= \frac{1}{1 + e^{-x}} \left(\frac{e^{-x}}{1 + e^{-x}}\right)
$$
\n
$$
= \frac{1}{1 + e^{-x}} \left(1 - \frac{1}{1 + e^{-x}}\right)
$$
\n
$$
= \text{sigmoid}(x) (1 - \text{sigmoid}(x))
$$

### **Final Layer Update**

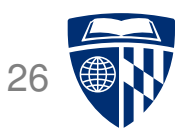

- Linear combination of weights  $s = \sum_k w_k h_k$
- Activation function  $y =$  sigmoid(s)
- Error (L2 norm)  $E = \frac{1}{2}$  $rac{1}{2}(t-y)^2$
- Derivative of error with regard to one weight  $w_k$

 $dE$  $dw_k$ =  $dE$  $\overline{dy}$ dy ds ds  $dw_k$ 

### **Final Layer Update (1)**

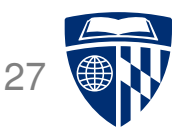

- Linear combination of weights  $s = \sum_k w_k h_k$
- Activation function  $y =$  sigmoid(s)
- Error (L2 norm)  $E = \frac{1}{2}$  $rac{1}{2}(t-y)^2$
- Derivative of error with regard to one weight  $w_k$

 $dE$  $dw_k$ =  $dE$  $\overline{dy}$  $\overline{dy}$ ds ds  $dw_k$ 

• Error  $E$  is defined with respect to  $y$ 

$$
\frac{dE}{dy} = \frac{d}{dy} \frac{1}{2}(t-y)^2 = -(t-y)
$$

### **Final Layer Update (2)**

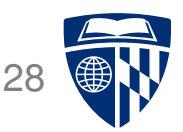

- Linear combination of weights  $s = \sum_k w_k h_k$
- Activation function  $y =$  sigmoid(s)
- Error (L2 norm)  $E = \frac{1}{2}$  $rac{1}{2}(t-y)^2$
- Derivative of error with regard to one weight  $w_k$

 $dE$  $dw_k$ =  $dE$  $\overline{dy}$  $dy$ ds ds  $dw_k$ 

• y with respect to x is sigmoid(s)

$$
\frac{dy}{ds} = \frac{d \text{ sigmoid}(s)}{ds} = \text{sigmoid}(s)(1 - \text{sigmoid}(s)) = y(1 - y)
$$

### **Final Layer Update (3)**

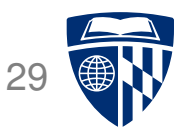

- Linear combination of weights  $s = \sum_k w_k h_k$
- Activation function  $y =$  sigmoid(s)
- Error (L2 norm)  $E = \frac{1}{2}$  $rac{1}{2}(t-y)^2$
- Derivative of error with regard to one weight  $w_k$

 $dE$  $dw_k$ =  $dE$  $\overline{dy}$  $\overline{dy}$ ds ds  $dw_k$ 

• x is weighted linear combination of hidden node values  $h_k$ 

$$
\frac{ds}{dw_k} = \frac{d}{dw_k} \sum_k w_k h_k = h_k
$$

### **Putting it All Together**

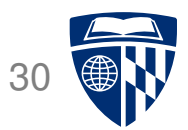

• Derivative of error with regard to one weight  $w_k$ 

 $dE$  $dw_k$ =  $dE$  $\overline{dy}$  $dy$ ds ds  $dw_k$  $= -(t - y)$  y(1 – y)  $h_k$ 

- **–** error
- **–** derivative of sigmoid: y ′
- Weight adjustment will be scaled by a fixed learning rate  $\mu$

 $\Delta w_k = \mu \, (t - y) \, y' \, h_k$ 

### **Hidden Layer Update**

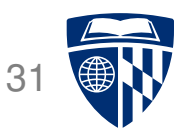

- In a hidden layer, we do not have a target output value
- But we can compute how much each node contributed to downstream error
- Definition of error term of each node

$$
\delta_j = (t_j - y_j) y'_j
$$

• Back-propagate the error term

(why this way? there is math to back it up...)

$$
\delta_i = \left(\sum_j w_{j \leftarrow i} \delta_j\right) y'_i
$$

• Universal update formula

$$
\Delta w_{j \leftarrow k} = \mu \, \delta_j \, h_k
$$

### **Our Example**

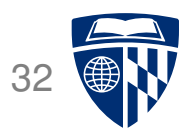

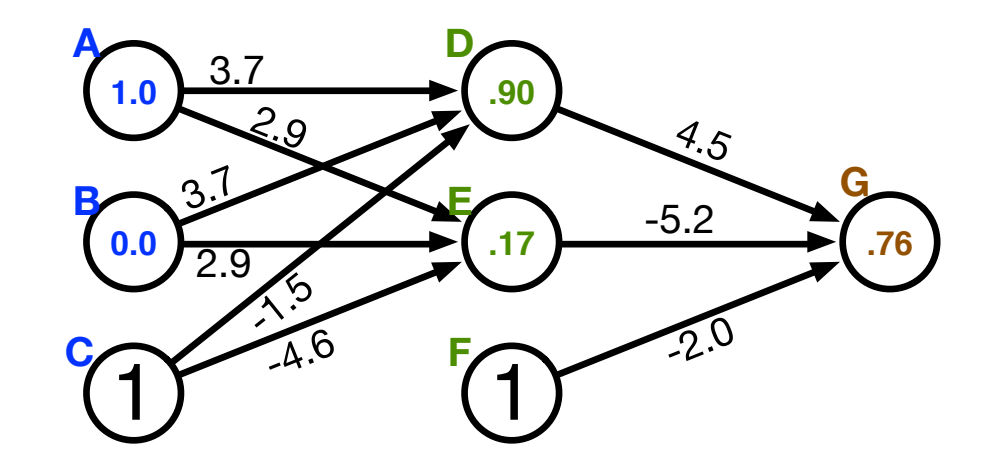

- Computed output:  $y = .76$
- Correct output:  $t = 1.0$
- Final layer weight updates (learning rate  $\mu = 10$ )
	- $\delta_{\mathsf{G}} = (t y) y' = (1 .76) 0.181 = .0434$
	- $-\Delta w_{GD} = \mu \, \delta_G h_D = 10 \times .0434 \times .90 = .391$
	- $-\Delta w_{GE} = \mu \delta_G h_E = 10 \times .0434 \times .17 = .074$
	- $-\Delta w_{\text{GF}} = \mu \, \delta_{\text{G}} \, h_{\text{F}} = 10 \times .0434 \times 1 = .434$

### **Our Example**

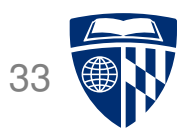

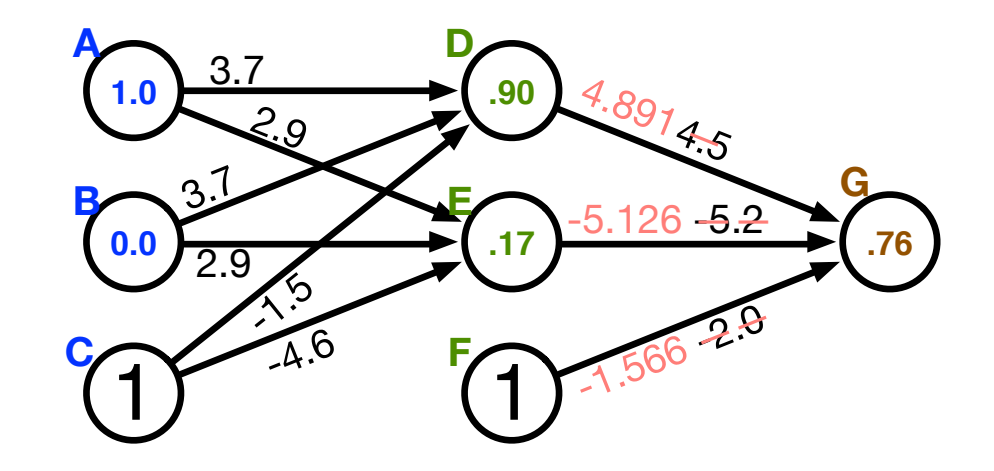

- Computed output:  $y = .76$
- Correct output:  $t = 1.0$
- Final layer weight updates (learning rate  $\mu = 10$ )
	- $\delta_{\mathsf{G}} = (t y) y' = (1 .76) 0.181 = .0434$
	- $-\Delta w_{GD} = \mu \delta_G h_D = 10 \times .0434 \times .90 = .391$
	- $-\Delta w_{GE} = \mu \delta_G h_E = 10 \times .0434 \times .17 = .074$
	- $-\Delta w_{\text{GF}} = \mu \, \delta_{\text{G}} \, h_{\text{F}} = 10 \times .0434 \times 1 = .434$

### **Hidden Layer Updates**

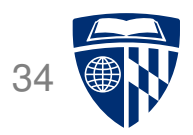

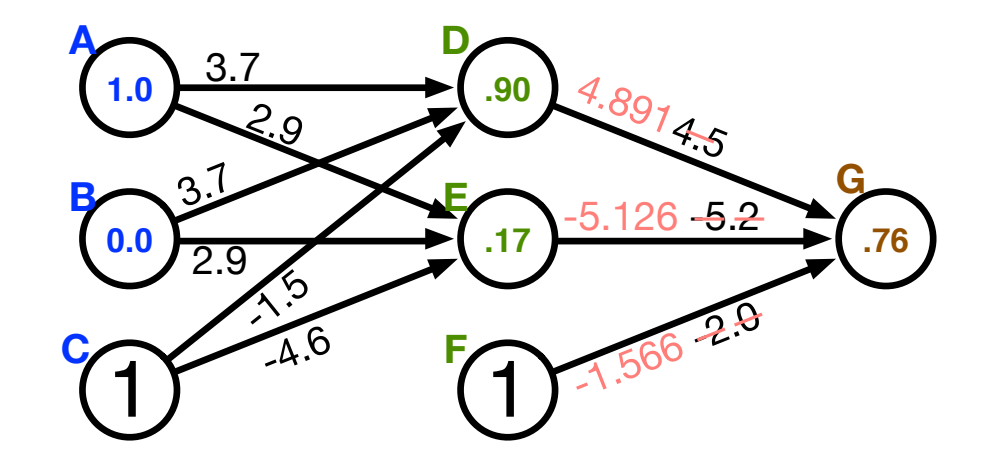

● Hidden node **D**

$$
- \delta_{\rm D} = \left(\sum_j w_{j \leftarrow i} \delta_j\right) y_{\rm D}^{\prime} = w_{\rm GD} \delta_{\rm G} y_{\rm D}^{\prime} = 4.5 \times .0434 \times .0898 = .0175
$$

$$
-\Delta w_{\text{DA}} = \mu \, \delta_{\text{D}} \, h_{\text{A}} = 10 \times .0175 \times 1.0 = .175
$$

$$
-\Delta w_{\text{DB}} = \mu \delta_{\text{D}} h_{\text{B}} = 10 \times .0175 \times 0.0 = 0
$$

$$
-\Delta w_{\rm DC} = \mu \delta_{\rm D} h_{\rm C} = 10 \times .0175 \times 1 = .175
$$

● Hidden node **E**

$$
- \delta_{\rm E} = \left(\sum_j w_{j \leftarrow i} \delta_j\right) y'_{\rm E} = w_{\rm GE} \delta_{\rm G} y'_{\rm E} = -5.2 \times .0434 \times 0.1411 = -.0318
$$

$$
- \Delta w_{EA} = \mu \delta_E h_A = 10 \times -.0318 \times 1.0 = -.318
$$

**–** etc.

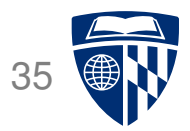

## computation graphs
## **Vector and Matrix Multiplications**

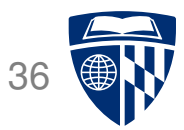

- Forward computation:  $\vec{s} = W\vec{h}$
- Activation function:  $\vec{y}$  = sigmoid( $\vec{h}$ )
- Error term:  $\vec{\delta} = (\vec{t} \vec{y})$  sigmoid'( $\vec{s}$ )
- Propagation of error term:  $\vec{\delta}_i = W \vec{\delta}_{i+1} \cdot \text{sigmoid}'(\vec{s})$
- Weight updates:  $\Delta W = \mu \vec{\delta} \vec{h}^T$

### **Computation Graph** 37

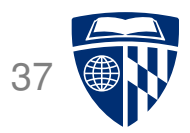

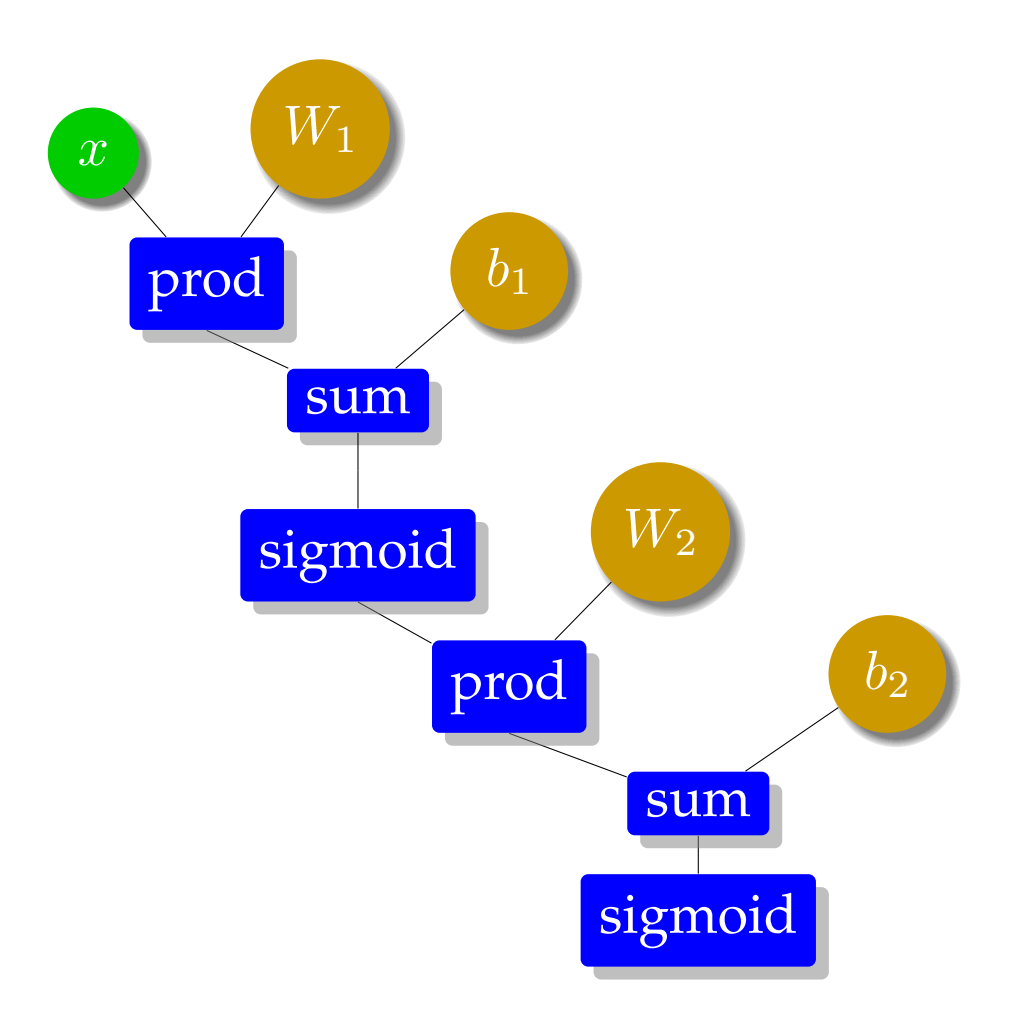

#### **Simple Neural Network** 38

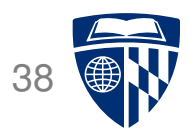

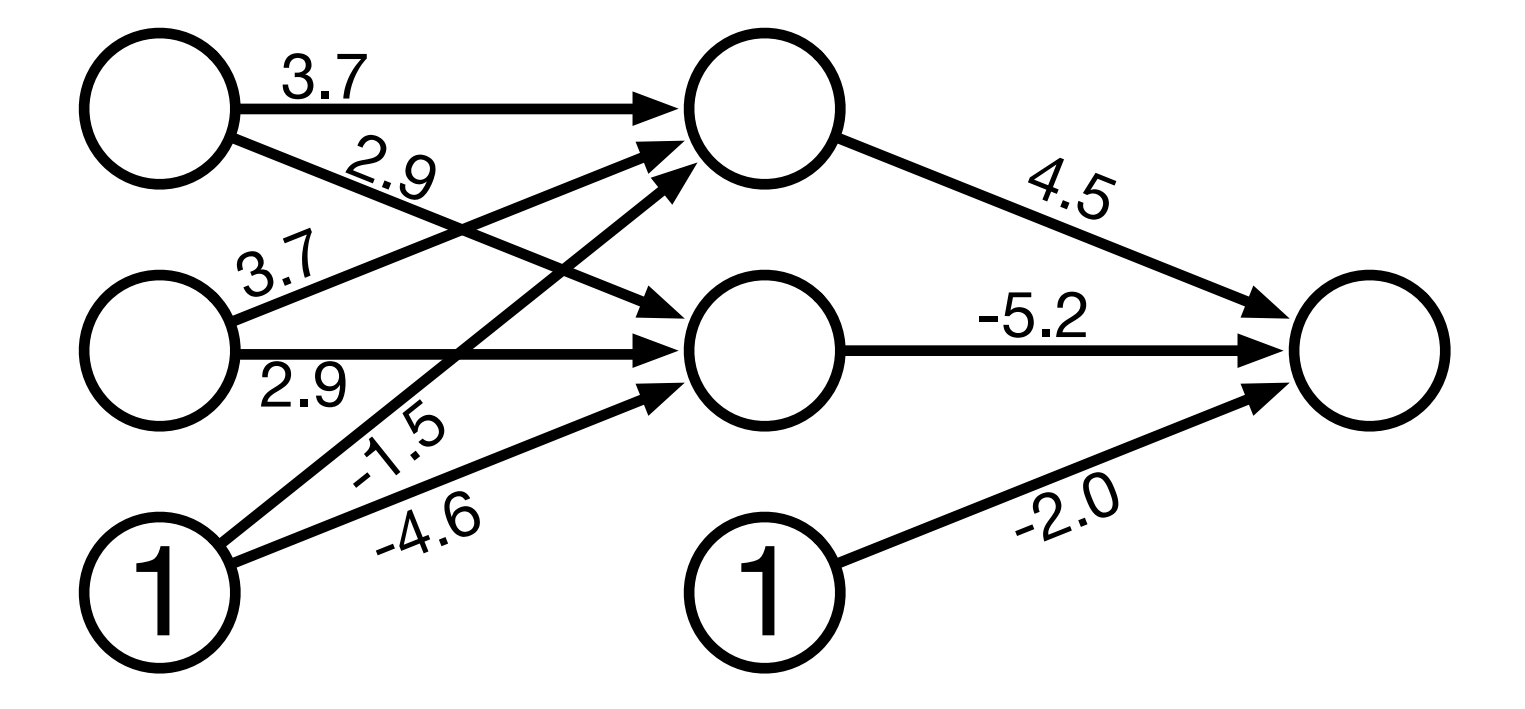

### **Computation Graph** 39

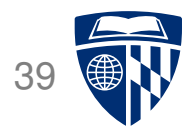

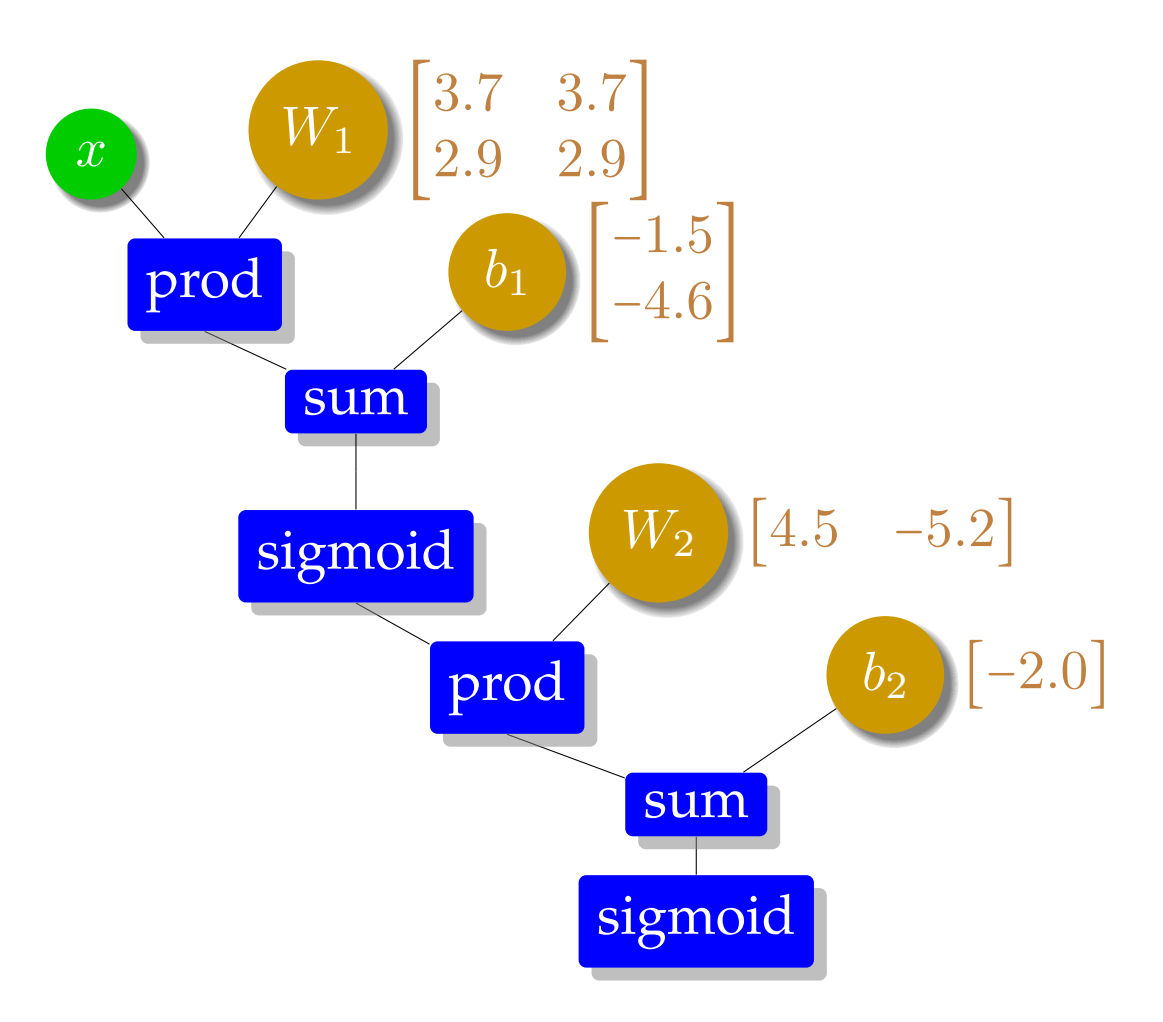

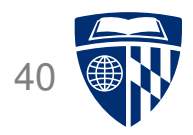

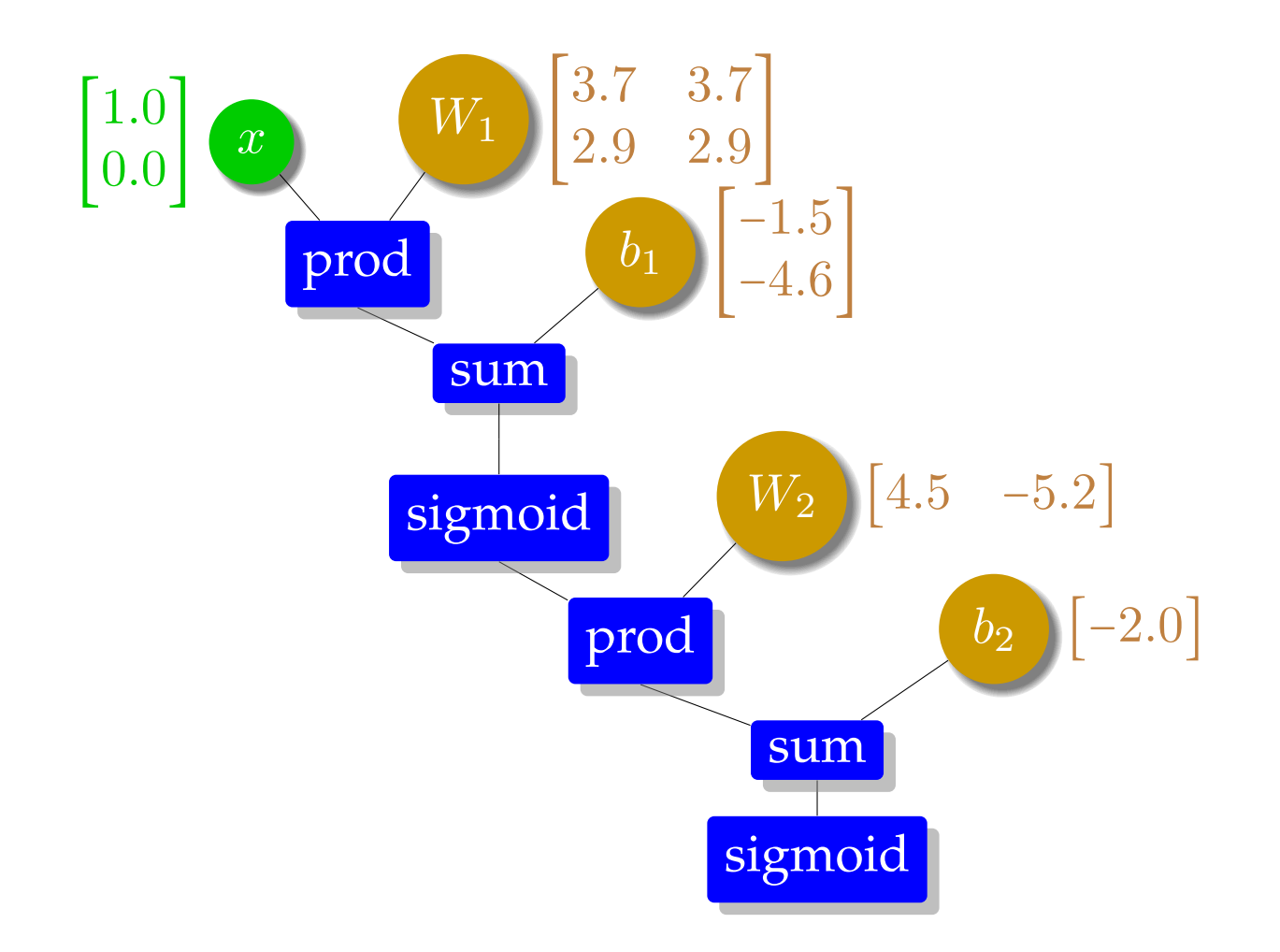

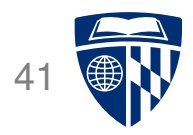

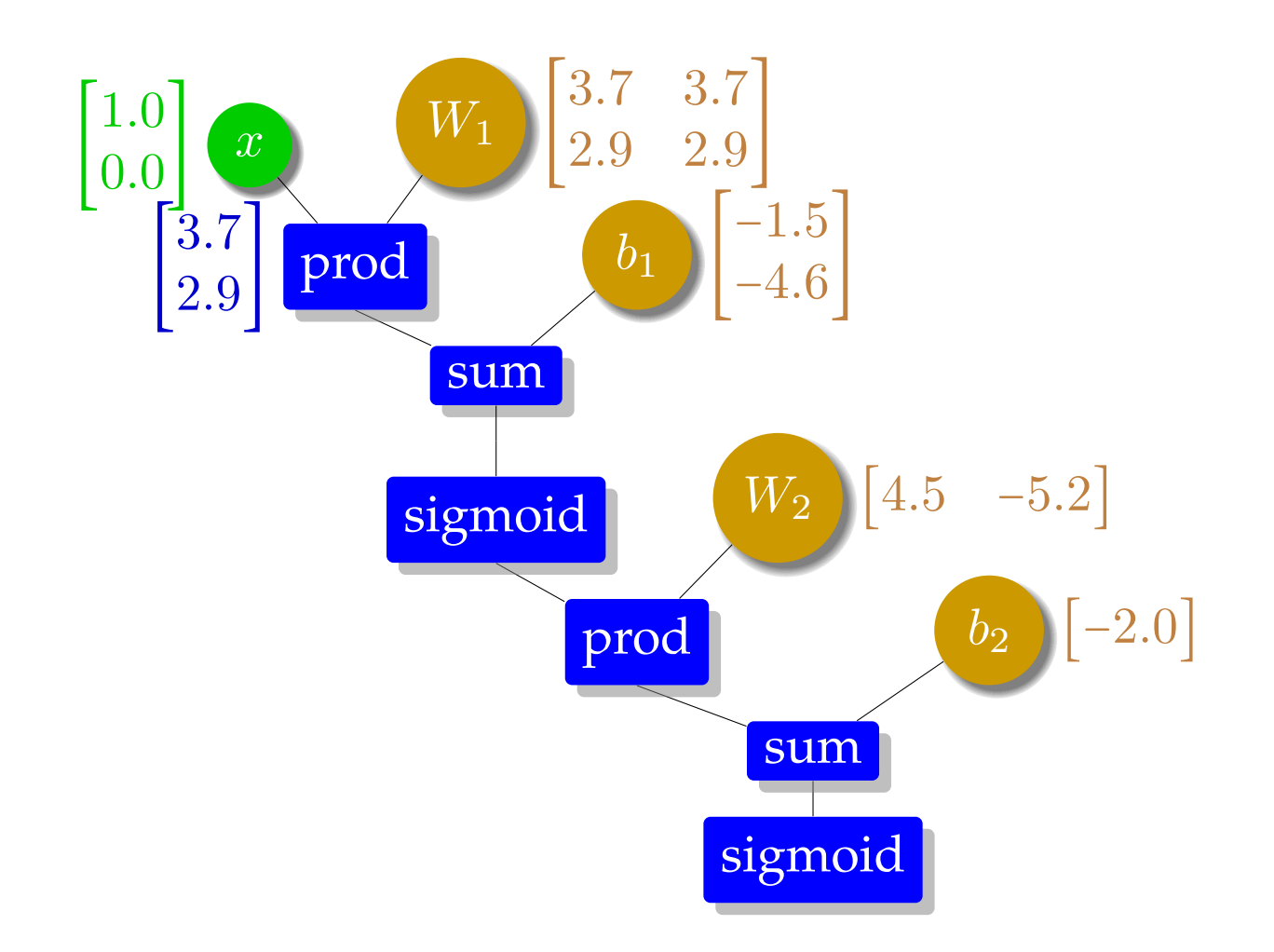

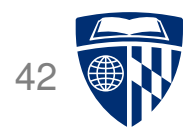

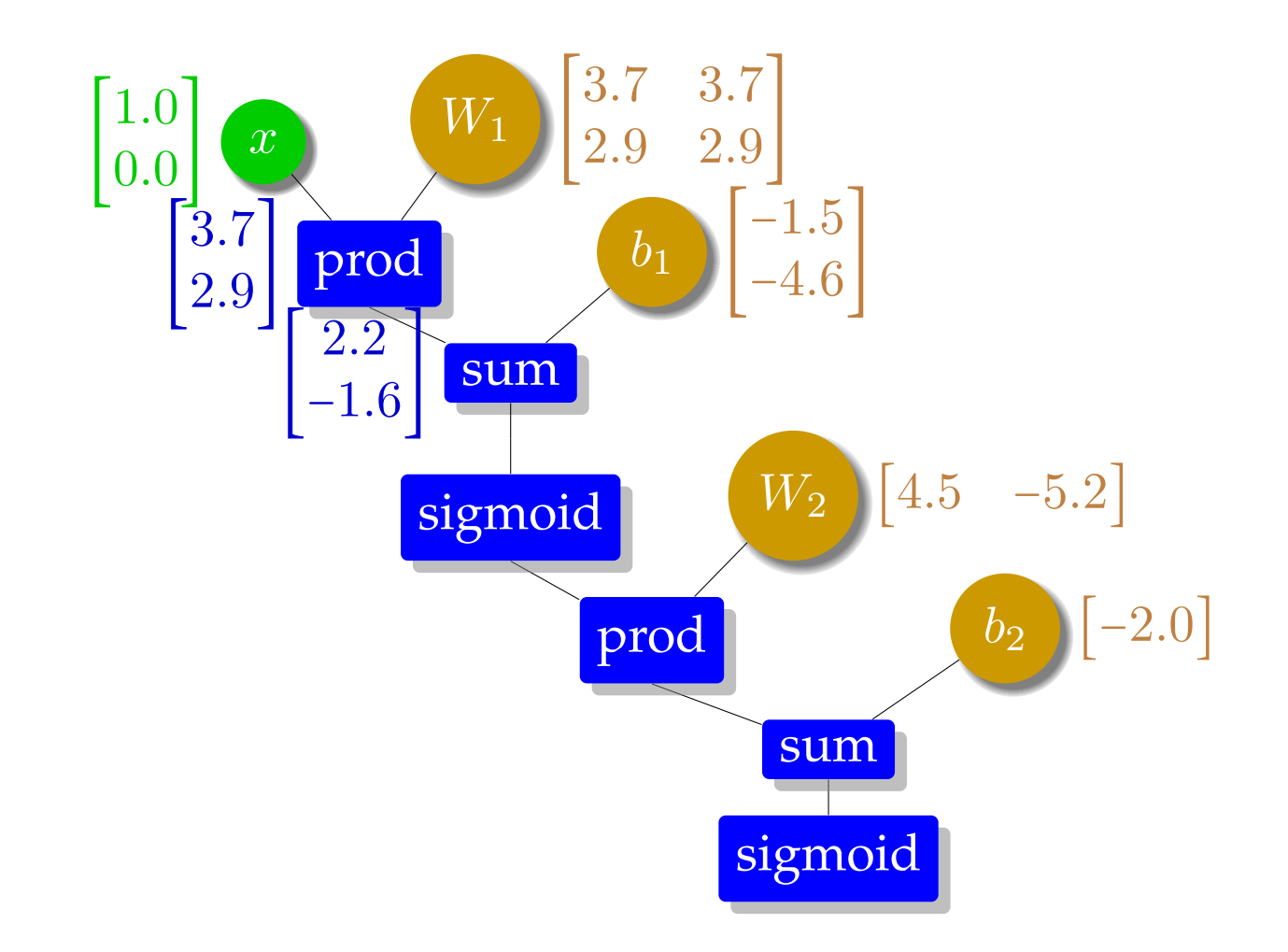

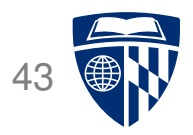

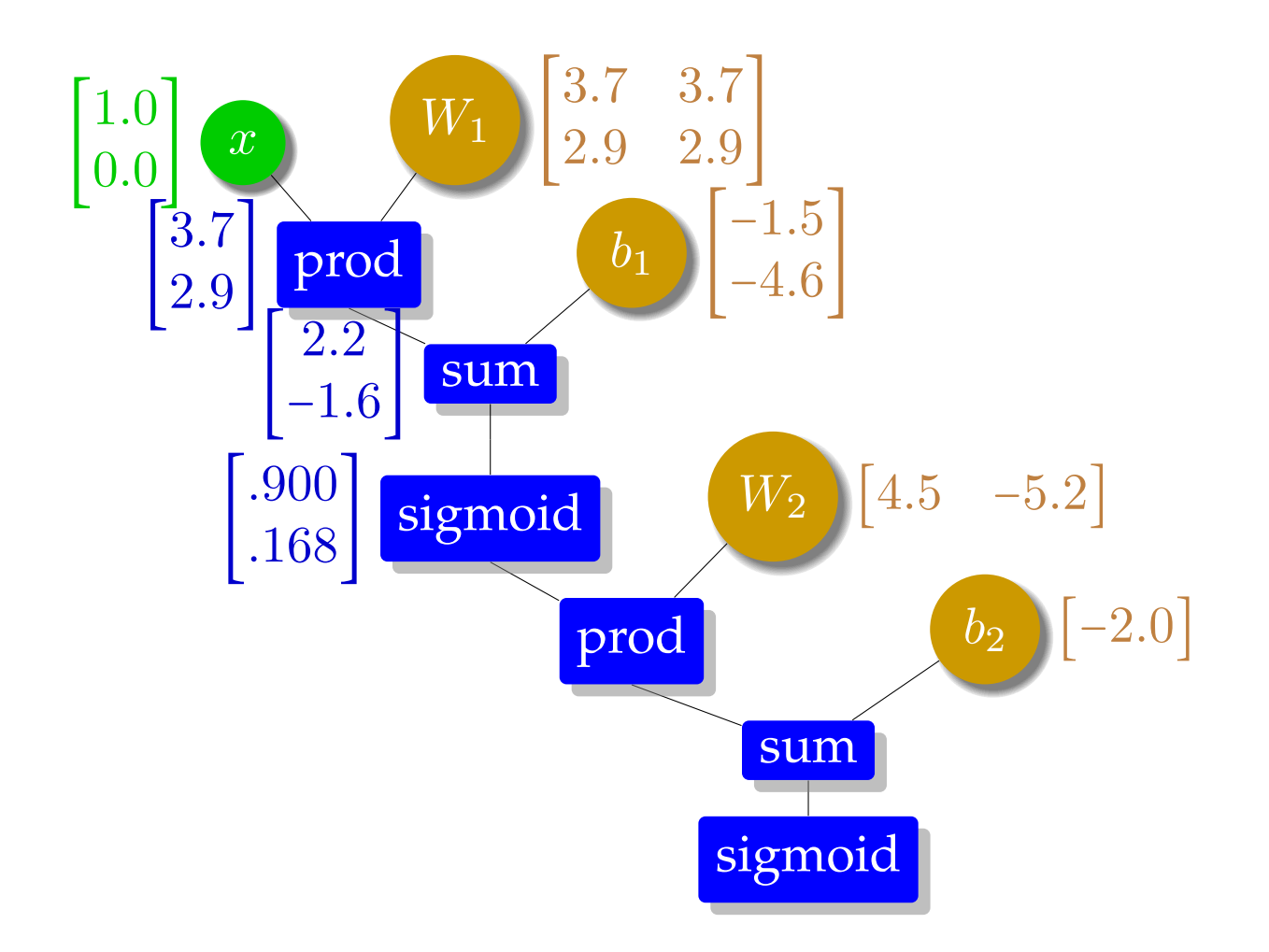

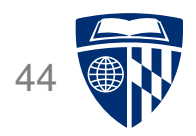

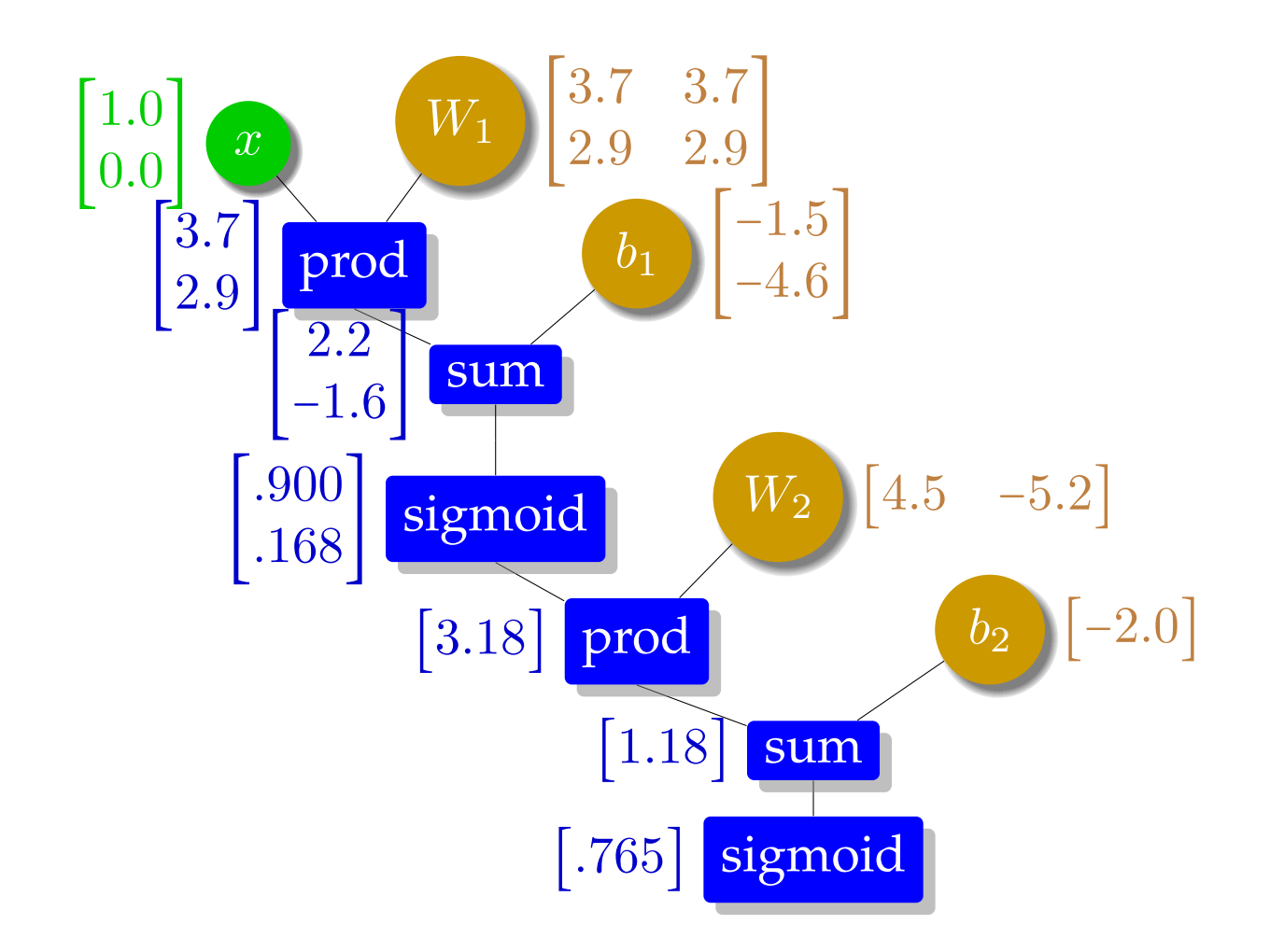

#### **Error Function**

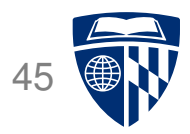

- For training, we need a measure how well we do
- ⇒ Cost function

also known as objective function, loss, gain, cost, ...

● For instance L2 norm

$$
error = \frac{1}{2}(t - y)^2
$$

#### **Calculus Refresher: Chain Rule**

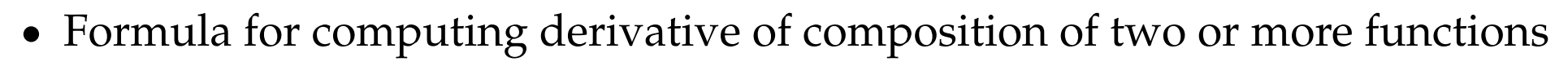

- **–** functions f and g
- **–** composition  $f \circ g$  maps x to  $f(g(x))$
- Chain rule

 $(f \circ g)' = (f' \circ g) \cdot g'$ 

or

$$
F'(x) = f'(g(x))g'(x)
$$

• Leibniz's notation

$$
\frac{dz}{dx} = \frac{dz}{dy} \cdot \frac{dy}{dx}
$$

if 
$$
z = f(y)
$$
 and  $y = g(x)$ , then  
\n
$$
\frac{dz}{dx} = \frac{dz}{dy} \cdot \frac{dy}{dx} = f'(y)g'(x) = f'(g(x))g'(x)
$$

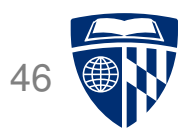

## **Chain Rule in the Computation Graph** <sup>47</sup>

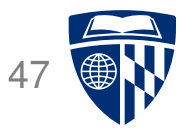

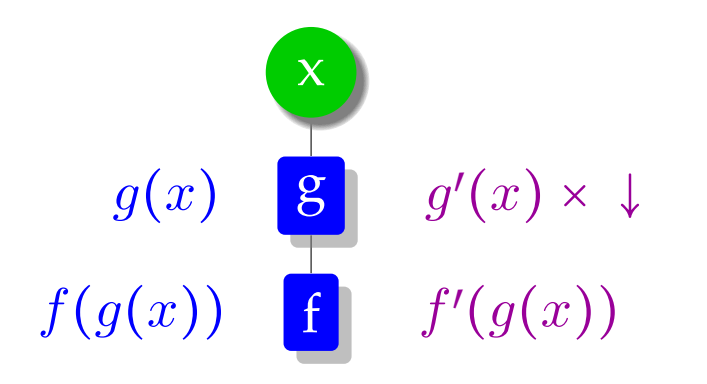

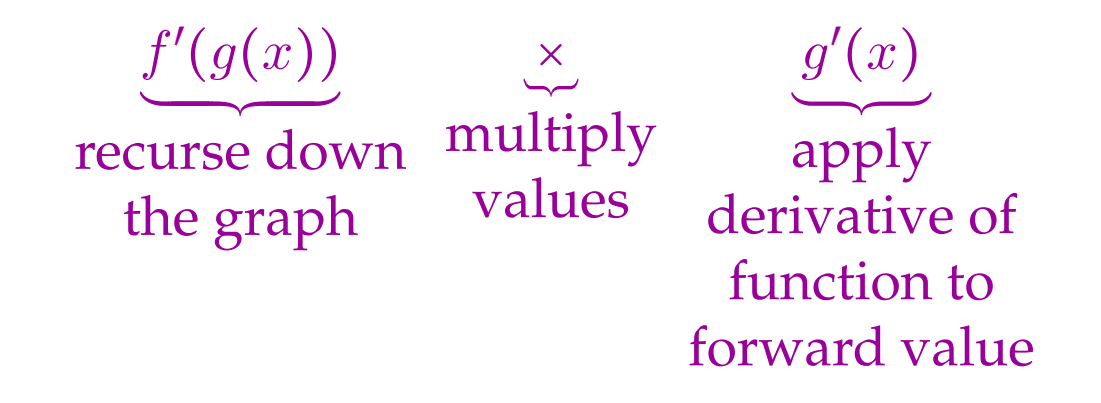

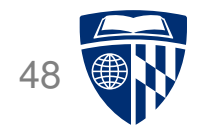

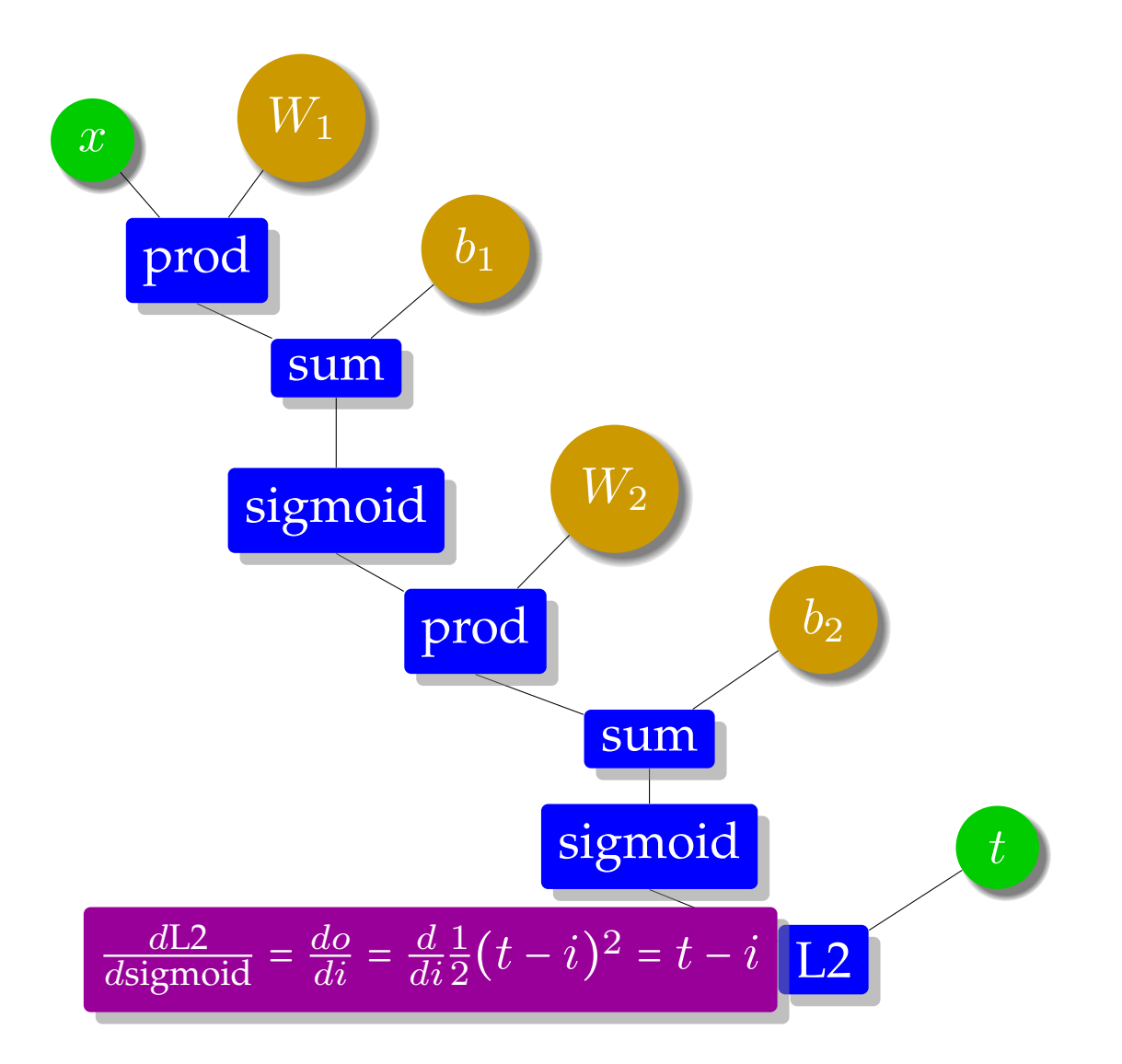

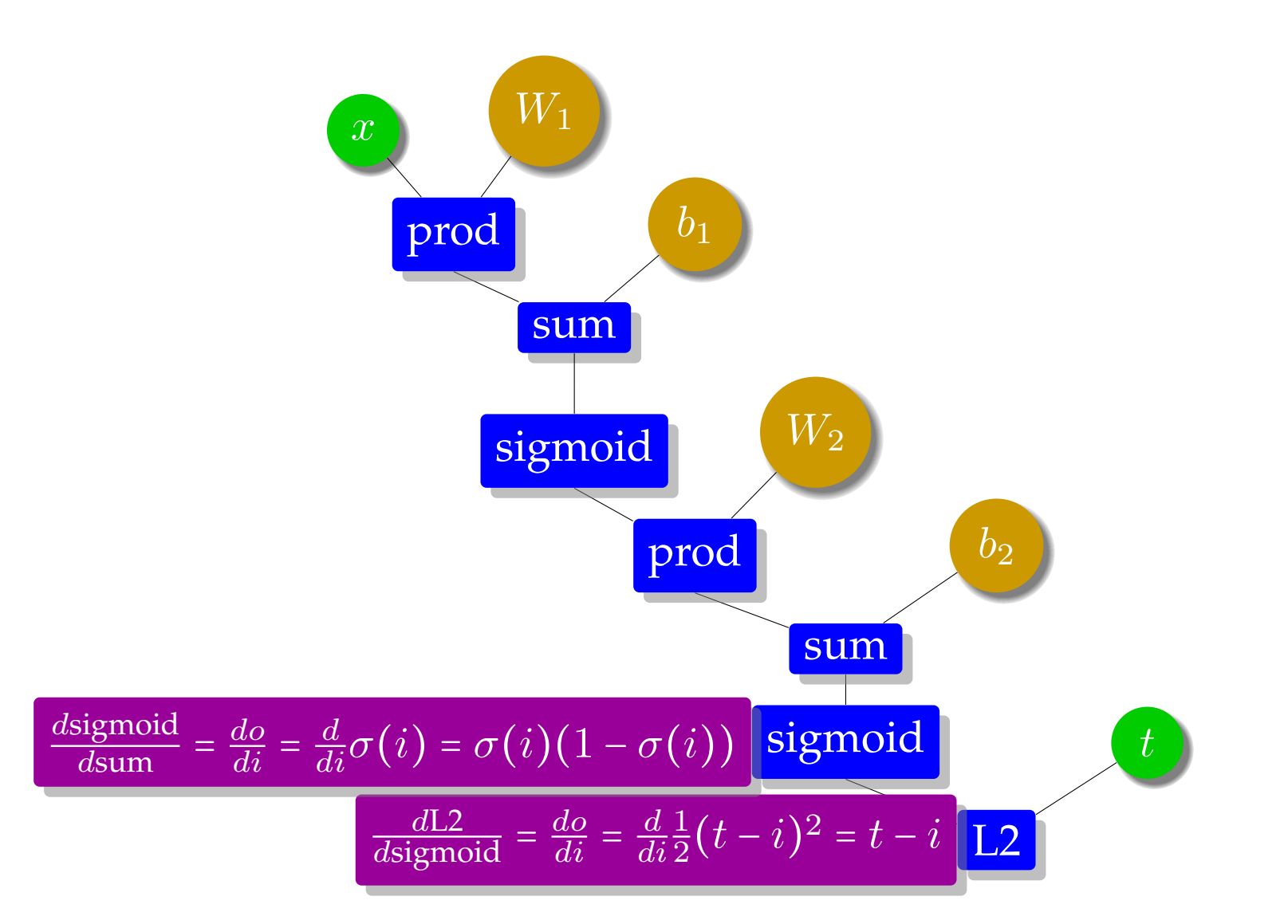

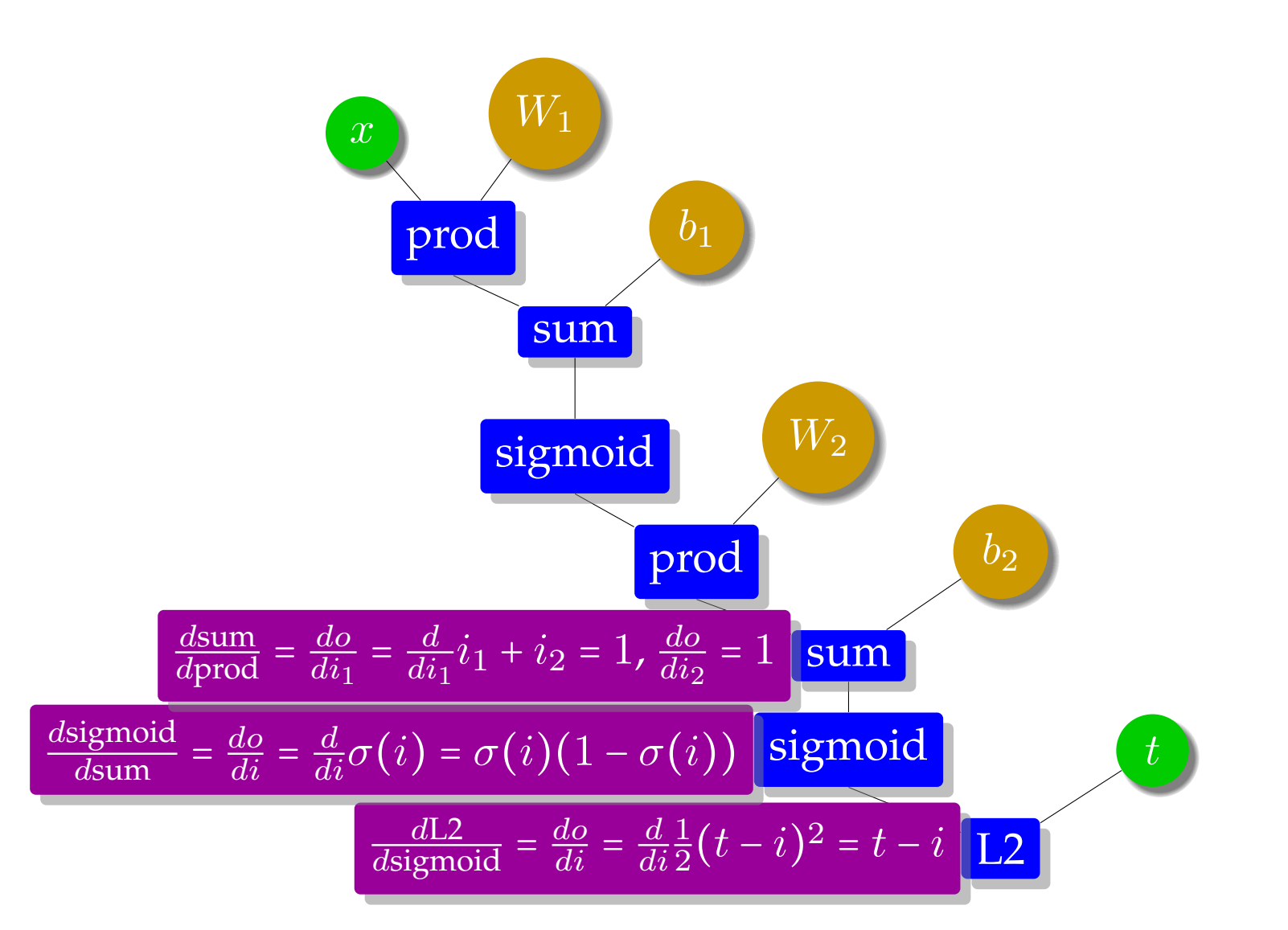

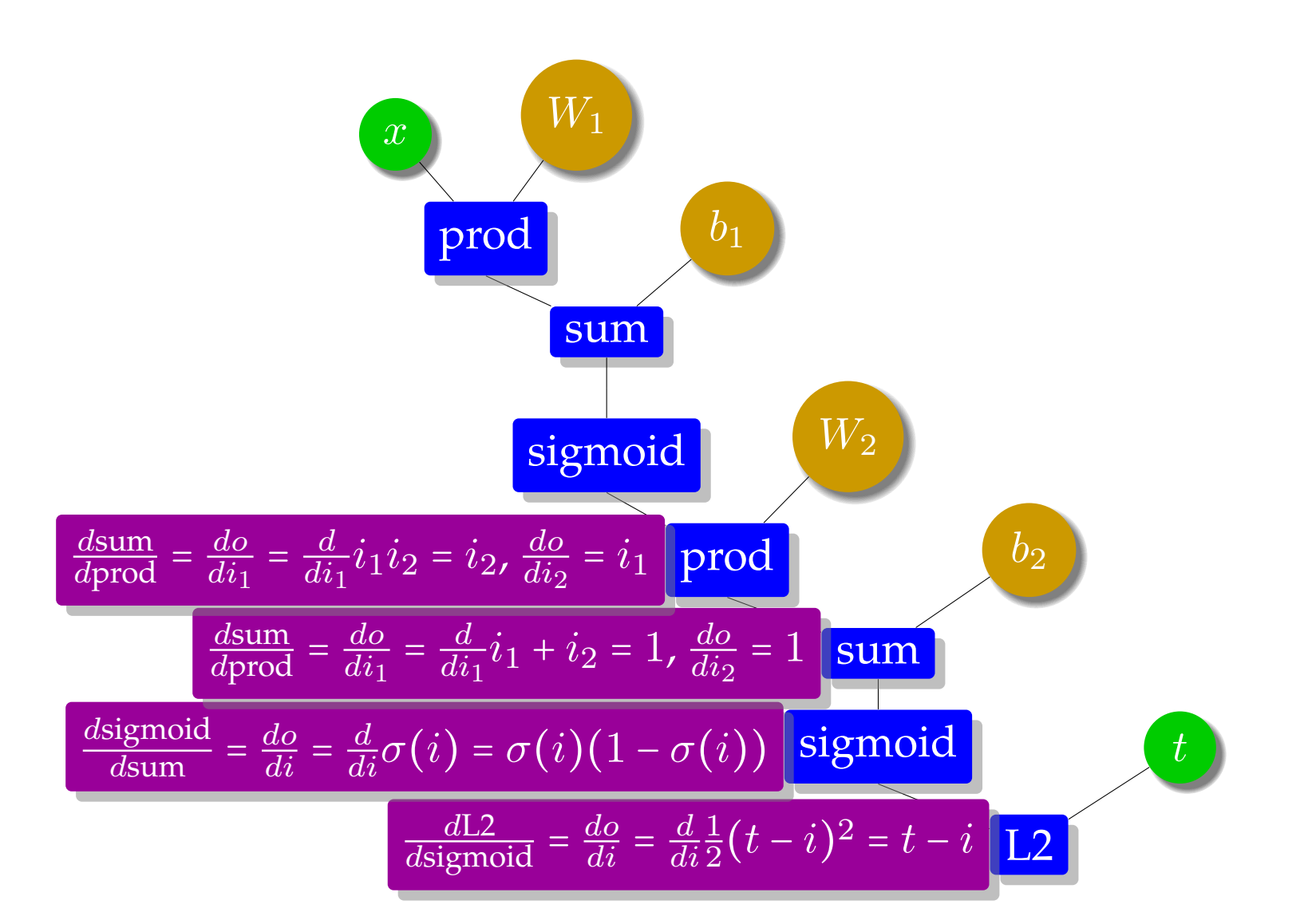

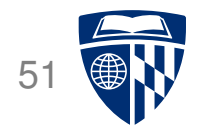

#### **Backward Pass: Derivative Computation** <sup>52</sup>  $|t|$  $b_{2}$  $W_2$ **b**1  $x$   $W_1$  $\lfloor .0277 \rfloor$   $\lfloor \lfloor .22 \rfloor i_2 - i_1 \rfloor$   $\lfloor .235 \rfloor$ sigmoid sum  $\left\vert \mathsf{prod}\right\vert i_{2},i_{1}$ sigmoid sum prod  $\sigma^\prime(\text{i})$ 1, 1  $\sigma^\prime(\text{i})$  $\pm$ ,  $\pm$  $i_2, i_1$  $\mathbb{I}$ 3.7 3.7 2.9 2.9 ]  $\begin{bmatrix} 4.5 & -5.2 \end{bmatrix}$  $\mathbb{L}$ −1.5 −4.6 ]  $\left[-2.0\right]$ [1.0]  $\mathsf{I}$ 1.0 0.0 ]  $\mathsf{I}$ 3.7 2.9 ]  $\mathsf{L}$ 2.2 −1.6 ]  $\mathsf{I}$ .900  $\begin{bmatrix} 17 \end{bmatrix}$ [3.18] [1.18] [.765]

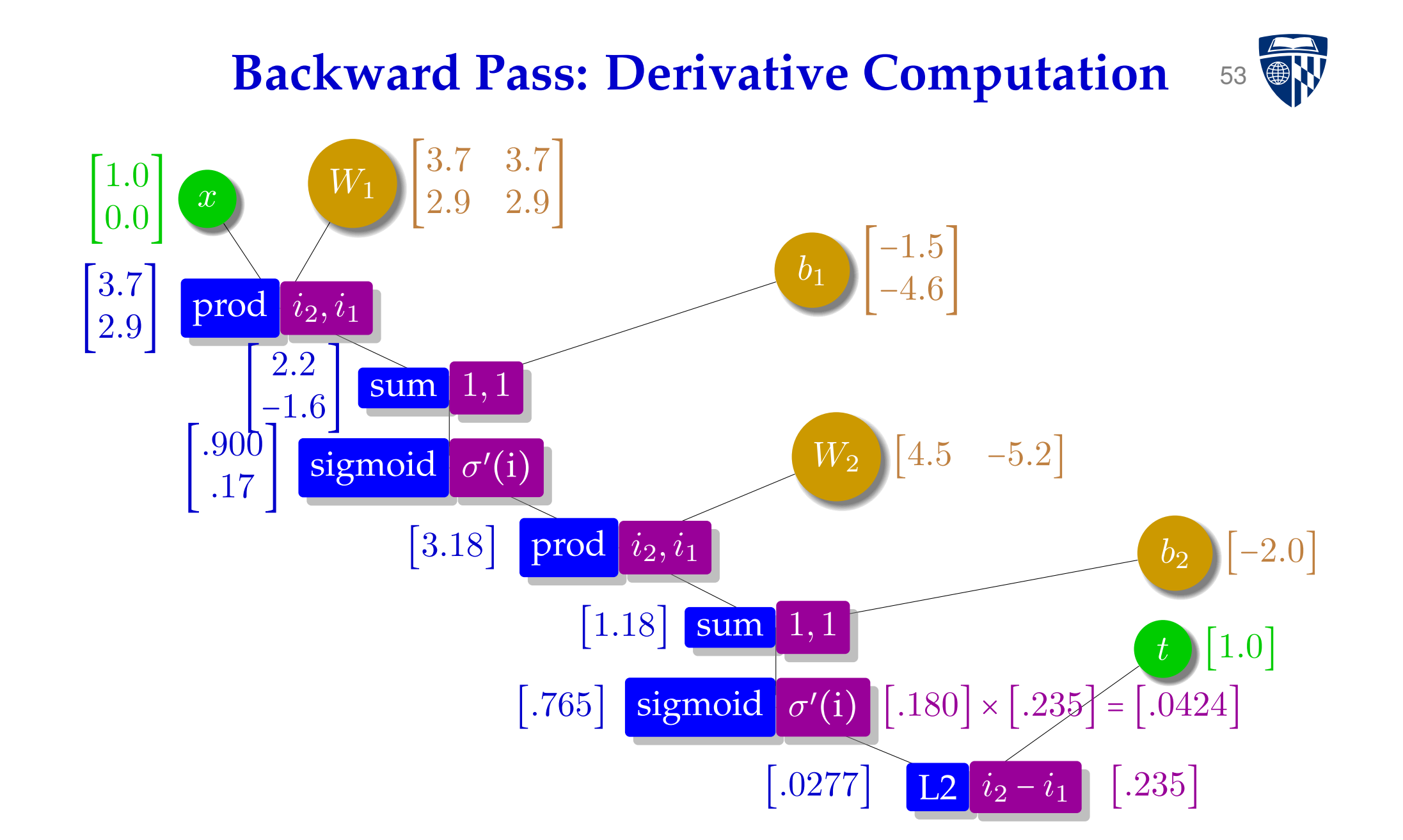

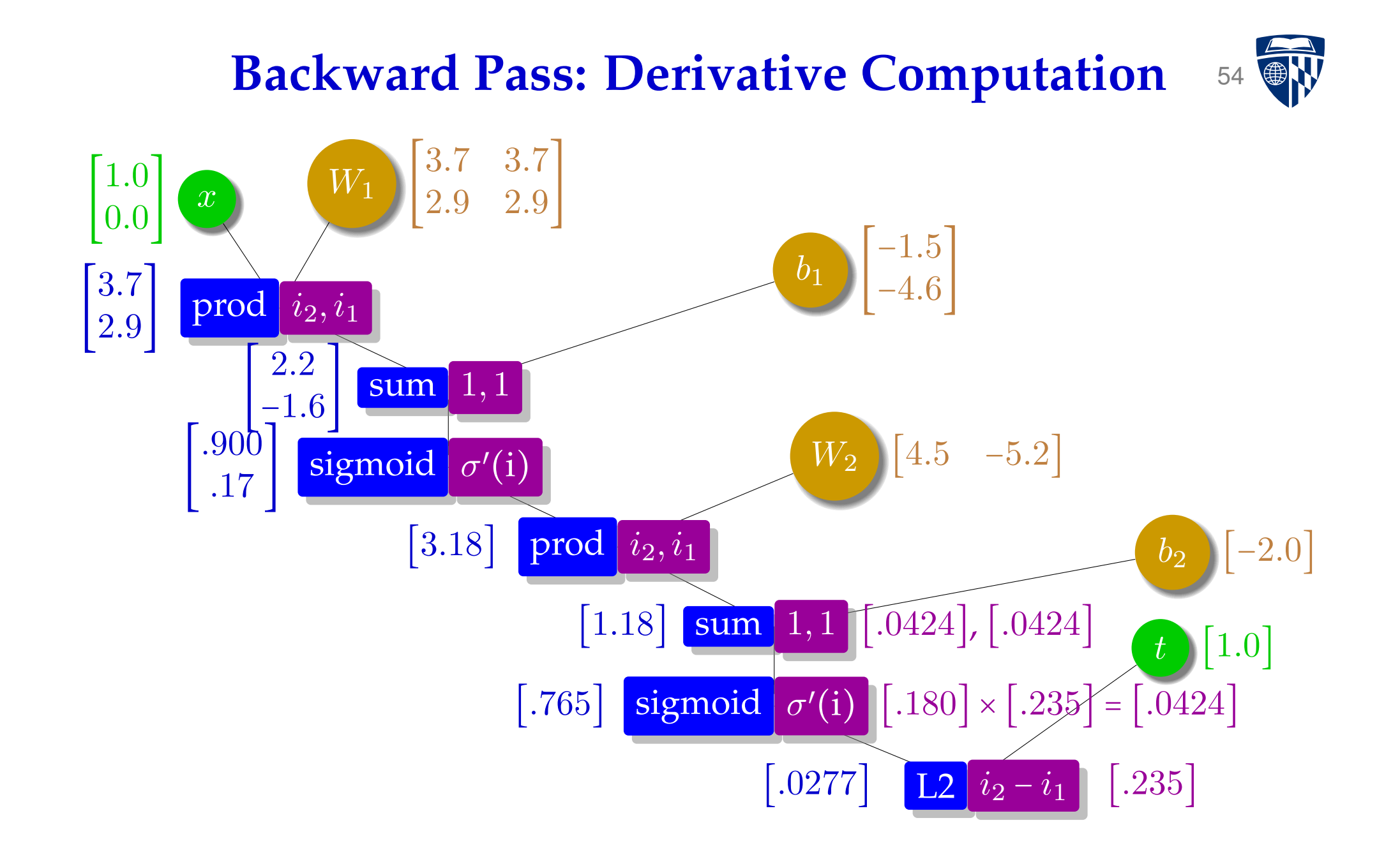

### **Backward Pass: Derivative Computation** <sup>55</sup>

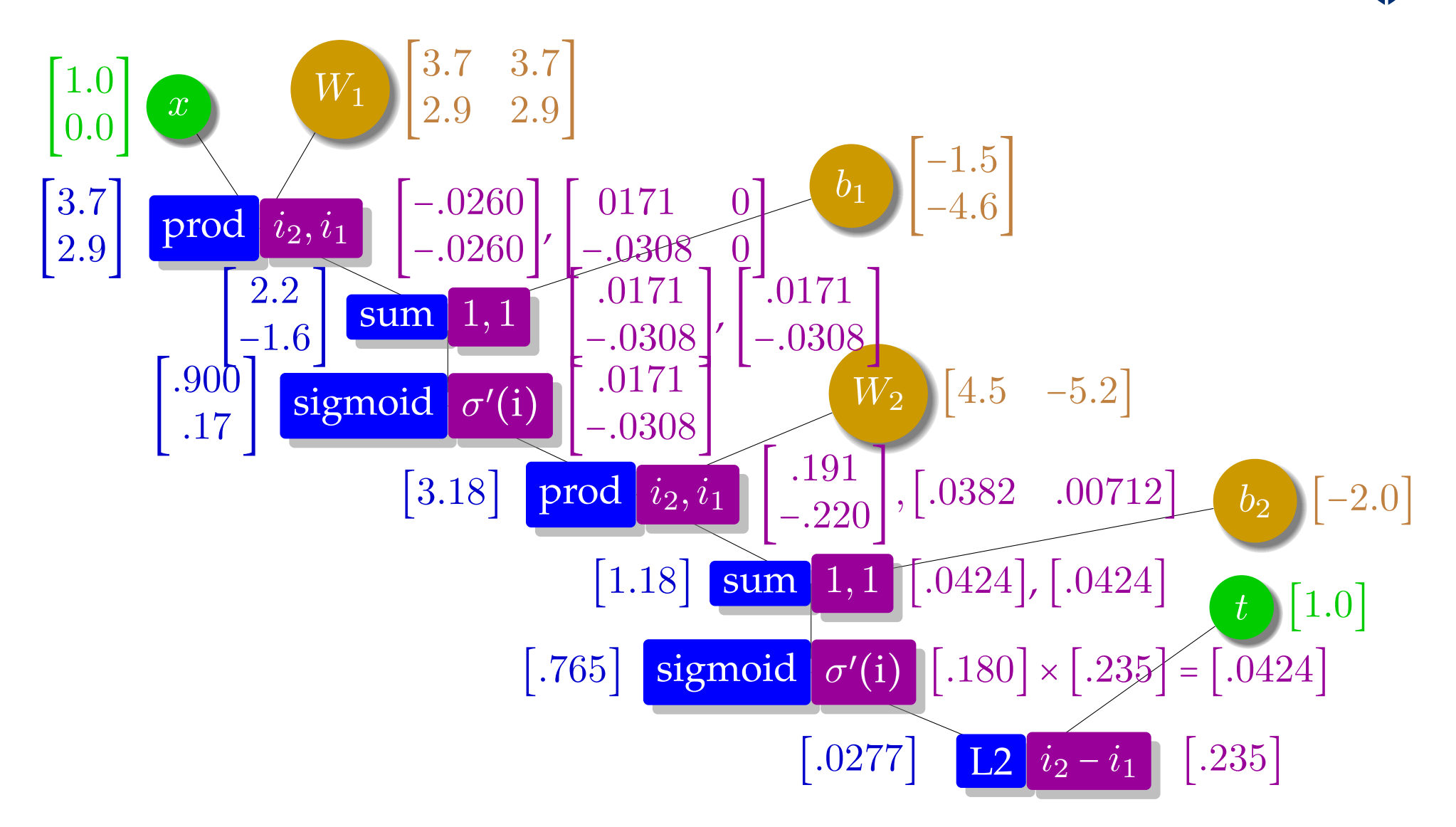

#### **Gradients for Parameter Update** 56

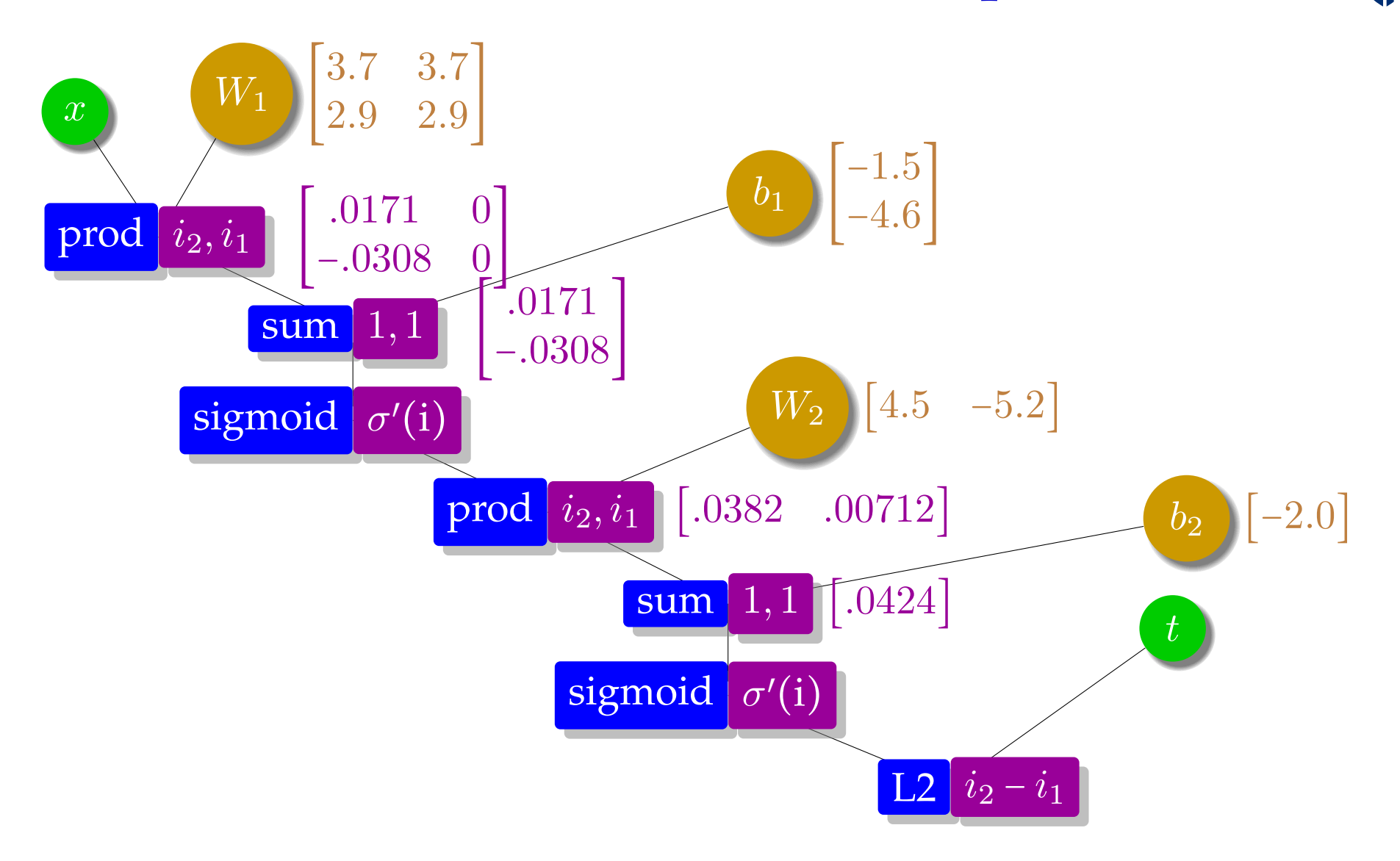

## **Parameter Update**

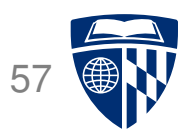

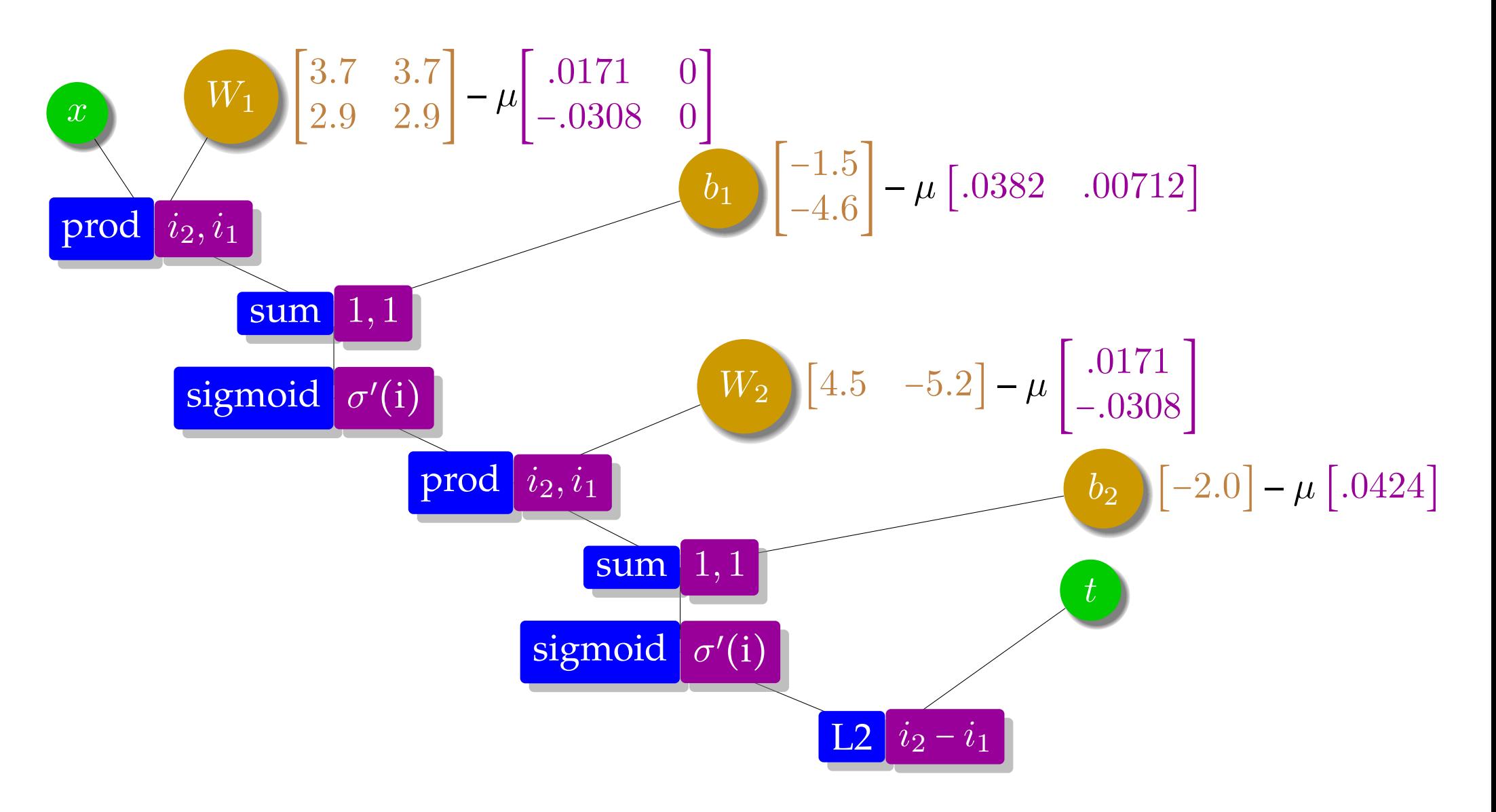

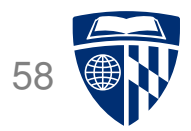

# toolkits

## **Toolkits**

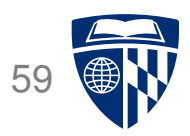

- Machine learning architectures around computations graphs very powerful
	- **–** define a computation graph
	- **–** provide data and a training strategy (e.g., batching)
	- **–** toolkit does the rest
	- **–** seamless support of GPUs
- Popular today
	- **–** PyTorch
	- **–** Huggingface
	- **–** Tensorflow

## **Example: PyTorch** 60

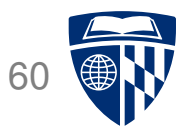

● Installation

pip install torch

● Usage

import torch

 $\overline{\phantom{0}}$ 

✖

 $\overline{\phantom{0}}$ 

 $\overline{\phantom{a}}$ 

## **Some Data Types**

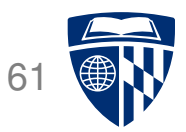

• PyTorch data type for parameter vectors, matrices etc., called torch.tensor

 $W =$  torch.tensor( $[3,4]$ , $[2,3]$ ], requires\_grad=True, dtype=torch.float)  $b =$  torch.tensor( $[-2, -4]$ , requires\_grad=True, dtype=torch.float)  $W2 =$  torch.tensor([5,-5], requires\_grad=True, dtype=torch.float)  $b2 =$  torch.tensor( $[-2]$ , requires\_grad=True, dtype=torch.float)

- Definition of variables includes
	- **–** specification of their basic data type (float)
	- **–** indication to compute gradients (requires grad=True)
- Input and output

 $\overline{\phantom{a}}$ 

✣

 $\sim$ 

✫

 $x =$  torch.tensor( $[1, 0]$ , dtype=torch.float)  $t =$  torch.tensor([1], dtype=torch.float)

## **Computation Graph**

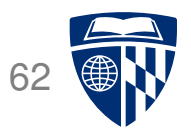

• Computation graph

```
✬
  s = W.mv(x) + bh = torch.nn. Sigmoid()(s)
  z = torch.dot(W2, h) + b2
  y = torch.nn. Sigmoid()(z)
  error = 1/2 * (t - z) ** 2
```
- Note
	- **–** PyTorch sigmoid function torch.nn.Sigmoid()

✫

- **–** multiplication between matrix W and vector x is mv
- **–** multiplication between two vectors W2 and h is torch.dot.

## **Backward Computation**

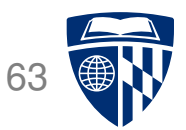

• Here it is:

error.backward()

- No need to derive gradients all is done automatically
- We can look up computed gradients

★

✧

 $\overline{\phantom{0}}$ 

✖

>>> W2.grad tensor([-0.0360, -0.0059])

- Note
	- **–** when you run this code multiple times, then gradients accumulate
	- **–** reset them with, e.g., W2.grad.data.zero ()

## **Training Data**

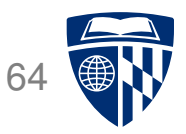

• Our training set consists of the four examples of binary XOR operations.

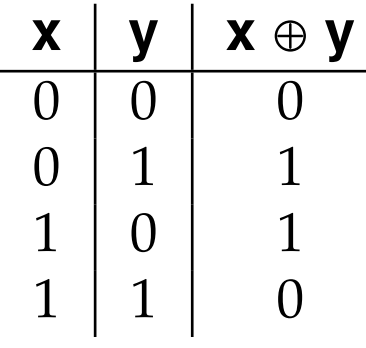

• Placed into array

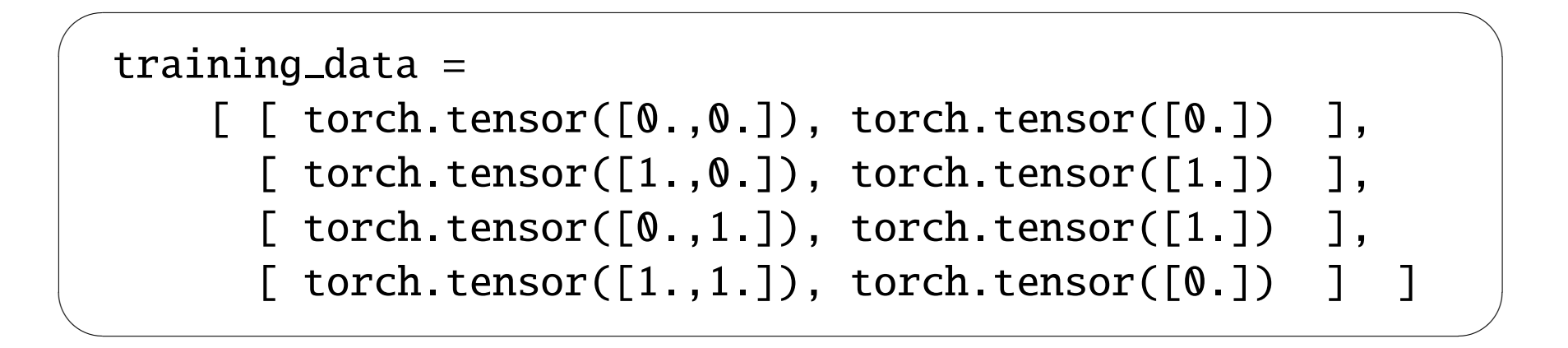

## **Training Loop: Forward**

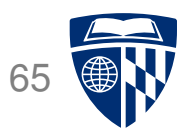

```
\simm_{11} = 0.1for epoch in range(1000):
   total error = 0for item in training_data:
     x = item[0]t = item[1]# forward computation
     s = W.mv(x) + bh = torch.nn. Sigmoid()(s)
     z = torch.dot(W2, h) + b2
     y = torch.nn. Sigmoid()(z)
     error = 1/2 * (t - y) ** 2
     total_error = total_error + error
```
✫

## **Training Loop: Backward and Updates**

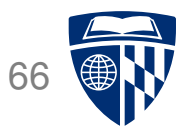

```
\sqrt{2\pi}# backward computation
     error.backward()
     # weight updates
     W.data = W - mu * W.grad.datab.data = b - mu * b. grad.dataW2.data = W2 - mu * W2.grad.datab2.data = b2 - mu * b2.grad.dataW.grad.data.zero_()
     b.grad.data.zero_()
     W2.grad.data.zero_()
     b2.grad.data.zero_()
   print("error: ", total_error/4)
```
✫

## **Batch Training**

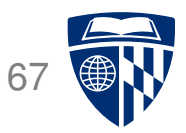

- We computed gradients for each training example, update model immediately
- More common: process examples in batches, update after batch processed
- Instead

error.backward()

• Run back-propagation on accumulated error

 $\overline{\phantom{0}}$ 

✖

 $\overline{\phantom{0}}$ 

 $\overline{\phantom{a}}$ 

total error.backward()

## **Training Data Batch**

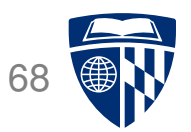

- $x =$  torch.tensor([ $[0.,0.]$ ,  $[1.,0.]$ ,  $[0.,1.]$ ,  $[1.,1.]$ ])  $t = \text{torch.tensor}([0., 1., 1., 0. ])$
- Change to computation graph (input now a matrix, output a vector)
	- ✬  $s = x.mm(W) + b$  $h = torch.nn.Sigmoid() (s)$  $z = h.mv(W2) + b2$  $y =$  torch.nn. Sigmoid()(z)
- Convert error vector into single number

 $\overline{\phantom{a}}$ 

✬

✫

```
error = 1/2 * (t - y) ** 2
mean_error = error.mac()mean error.backward()
```
★

✧

## **Parameter Updates (Optimizer)**

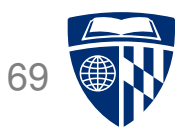

• Our code has explicit parameter update computations

# weight updates  $W.data = W - mu * W.grad.data$  $b.data = b - mu * b.grad.data$  $W2$ .data =  $W2$  - mu  $*$   $W2$ .grad.data  $b2.data = b2 - mu * b2.grad.data$ 

- But fancier optimizers are typically used (Adam, etc.)
- This requires more complex implementation

✬

✫

#### torch.nn.Module

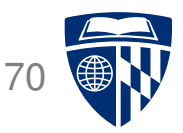

• Neural network model is defined as class derived from torch.nn.Module

```
class ExampleNet(torch.nn.Module):
  def _{_{-}}init_{_{_{}}(self):super(ExampleNet, self). (i=1nit ()
    selfu = tot.nn.Linear(2,2)selfu = tot.m.Linear(2,1)self.layer1.weight = torch.nn.Parameter(torch.tensor([[3.,2.],[4.,3.]]))
    self.layer1.bias = torch.m.Parameter(torch.tensor([-2., -4.]))self.layer2.weight = torch.nn.Parameter(torch.tensor([[5.,-5.]]))
    self.layer2.bias = torch.nn.Parameter(torch.tensor([-2.]))
  def forward(self, x):
    s = selfu. aver1(x)h = torch.nn. Sigmoid()(s)
    z = selfuayer2(h)
    y = torch.nn.Sigmoid() (z)return y
```
✫

 $\sim$ 

## **Optimizer Definition**

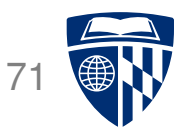

• Instantiation of neural network object

net = ExampleNet()

● Optimizer definition

 $\overline{\phantom{0}}$ 

 $\overline{\phantom{a}}$ 

 $\overline{\phantom{0}}$ 

✖

optimizer = torch.optim.SGD(net.parameters(), lr=0.1)
## **Training Loop**

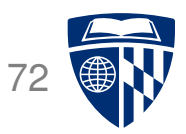

```
for iteration in range(1000):
optimizer.zero_grad()
out = net.forward(x)error = 1/2 * (t - out) ** 2
mean_error = error.mac()print("error: ",mean_error.data)
mean error.backward()
optimizer.step()
```
 $\sim$ 

✫

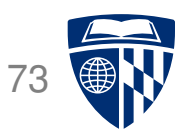

- Neural network layers may have, say, 200 nodes
- Computations such as  $Wh$  require  $200 \times 200 = 40,000$  multiplications
- Graphics Processing Units (GPU) are designed for such computations
	- **–** image rendering requires such vector and matrix operations
	- **–** massively mulit-core but lean processing units
	- **–** example: NVIDIA H100 GPU provides 14,592 thread processors
- Extensions to C to support programming of GPUs, such as CUDA